## **Analysis 1**

### **I.1 Sprungschanze**

Sie sehen ein Foto sowie schematisch das ungefähre Profil einer Skisprunganlage.

Der Sprungturm mit der Anlaufbahn besteht aus einem geraden Teil und einem gekrümmten Teil.

Zuerst soll der gekrümmte Teil mithilfe eines Teils des Graphen einer geeigneten Funktion modelliert werden. Die *x*-Achse verlaufe dabei waagerecht.

a) Betrachten Sie dazu zunächst die Funktionsgleichung

$$
f_k(x) = e^{-k \cdot x^2}
$$

mit  $k > 0$ .

Untersuchen Sie die Funktionen  $f_k$  in Abhängigkeit von *k* in Bezug auf Symmetrie, Nullstellen, Extrempunkte, Wendepunkte und Verhalten für  $x \rightarrow \pm \infty$ .

Skizzieren Sie in der Anlage für *k* = 1 und  $k = 2$  die zugehörigen Funktionsgraphen. **(20P)**

Vor dem Bau einer Skisprungschanze muss das Schanzenprofil vom Internationalen Skiverband (FIS) geprüft werden, damit die Schanze für internationale Wettbewerbe geeignet ist.

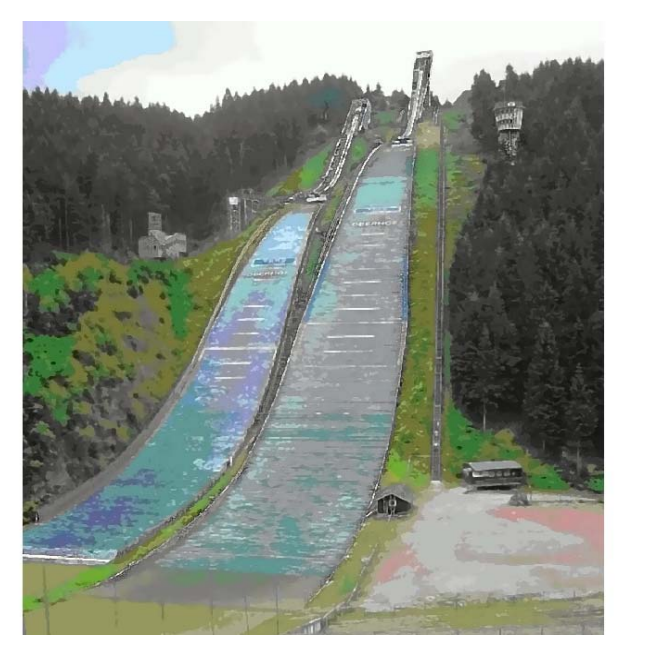

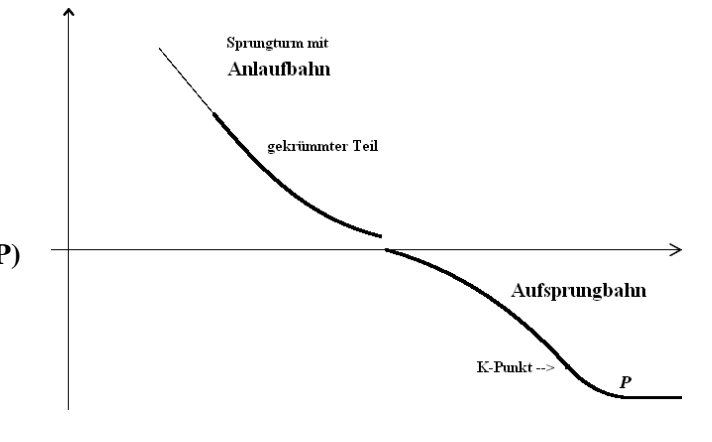

Folgende Daten müssen zur Genehmigung des Schanzenprofils eingehalten werden:

- Am Anfang ist die Anlaufbahn sehr steil, der Steigungswinkel soll etwa –40° betragen.
- Im sich knickfrei anschließenden gekrümmten Teil wird die Anlaufbahn immer flacher bis hin zur Absprungstelle. Dort soll der Steigungswinkel nur noch –10° betragen.
- b) Betrachten Sie nun die Funktion  $f_1$  mit der Gleichung  $f_1(x) = e^{-x^2}$  und begründen Sie, dass für den gekrümmten Teil der Schanze nur ein Kurventeil rechts vom rechten Wendepunkt in Frage kommt. Zeigen Sie, dass man bei  $x_1 = 0.8$  beginnen könnte. Bestimmen Sie näherungsweise auf zwei Dezimalstellen genau die Stelle, wo der Anlauf aufhören sollte. Geben Sie einen geeigneten Maßstab an, wenn der gekrümmte Teil in der Realität in horizontaler Richtung gut 90 m messen soll. **(20P)**
- c) Bestimmen Sie die durchschnittliche Steigung der Anlaufbahn  $f_1$  im Intervall  $[0,8; 1,72]$ und den zugehörigen Steigungswinkel. **(15P)**

d) Die Konstrukteure der Sprungschanze überlegen, dem Genehmigungsantrag der Sprunganlage eine Konstruktionsvariante beizufügen. Der Wendepunkt der Funktion  $f_k$ , also die

steilste Stelle, soll sich direkt links am Anfang des gekrümmten Teiles des Anlaufes befinden, wobei an dieser Stelle der Steigungswinkel aber natürlich unverändert –40° betragen muss.

Beurteilen Sie, ob dann der Parameter *k* größer oder kleiner (als 1) gewählt werden muss. **(10P)**

Die Aufsprungbahn, auf der der Skispringer nach seinem Flug landet, besteht aus drei Abschnitten:

Im ersten Abschnitt hat die rechtsgekrümmte Bahn die Form des Teils eines Graphen einer ganzrationalen Funktion 3. Grades mit  $a_1(x) = -0.069x^3 + 0.175x^2 - 0.175x + 0.14$  mit  $x \in [1, 75; 2, 75]$ .

Im so genannten Konstruktionspunkt (*K*-Punkt)  $K(2,75 | a<sub>1</sub>(2,75))$  geht die Aufsprungbahn in eine linksgekrümmte Bahn  $a_2$  über (zweiter Abschnitt), um dann im Punkt P in einer waagerechten Auslaufbahn (dritter Abschnitt)  $a_3(x) =$  *konstant* zu enden.

Der zweite Abschnitt der Aufsprungbahn besteht aus einem eingefügten Kreisbogen  $a_2$ , dessen Mittelpunkt auf der *x*-Achse liegt.

Die Übergänge zwischen den drei Abschnitten der Aufsprungbahn sollen knickfrei verlaufen.

*Hinweis: Übergänge sind ausdrücklich nicht krümmungsgleich.*

e) Die Modellvorstellung für den zweiten und dritten Abschnitt der Aufsprungbahn muss noch mathematisiert werden. Hierzu sollen die beiden Funktionsgleichungen für  $a_2$  und  $a_3$ bestimmt werden.

Beschreiben Sie anhand der Vorgaben eine Lösungsstrategie und begründen Sie Ihr Vorgehen.

Bestimmen Sie die Gleichung des Kreisbogens  $a_2$  und die Konstante  $a_3$ , wenn – wie schon oben gesagt – der Konstruktionspunkt *K* an der Stelle *x* = 2,75 liegt und der Mittelpunkt des Kreisbogens auf der *x*-Achse liegt. **(20P)**

f) Die kritische Sprungweite wird erreicht, wenn eine Landung auf oder hinter dem Konstruktionspunkt *K* erfolgt. Die Sprungweite *w* wird auf der Aufsprungbahn beginnend an der Stelle *x* = 1,75 gemessen.

Bestimmen Sie die kritische Sprungweite der zur Zertifizierung eingereichten Schanzenkonstruktion grob mit Hilfe eines Näherungsverfahrens. **(15P)** *Hinweis: Die Bogenlänge w eines Graphen einer Funktion f in* [a ; b] berechnet sich mit

 $(x) = \int \sqrt{1 + (f'(x))^2}$ *b a*  $w(x) = \int \sqrt{1 + (f'(x))^2} dx$ . Sie können aber bei dem gegebenen Funktionsterm von f keine

*Stammfunktion explizit bestimmen, daher ist eine Näherung erforderlich. Es wird die Keplersche Fassregel empfohlen.*

# Anlage zur Aufgabe "Sprungschanze"

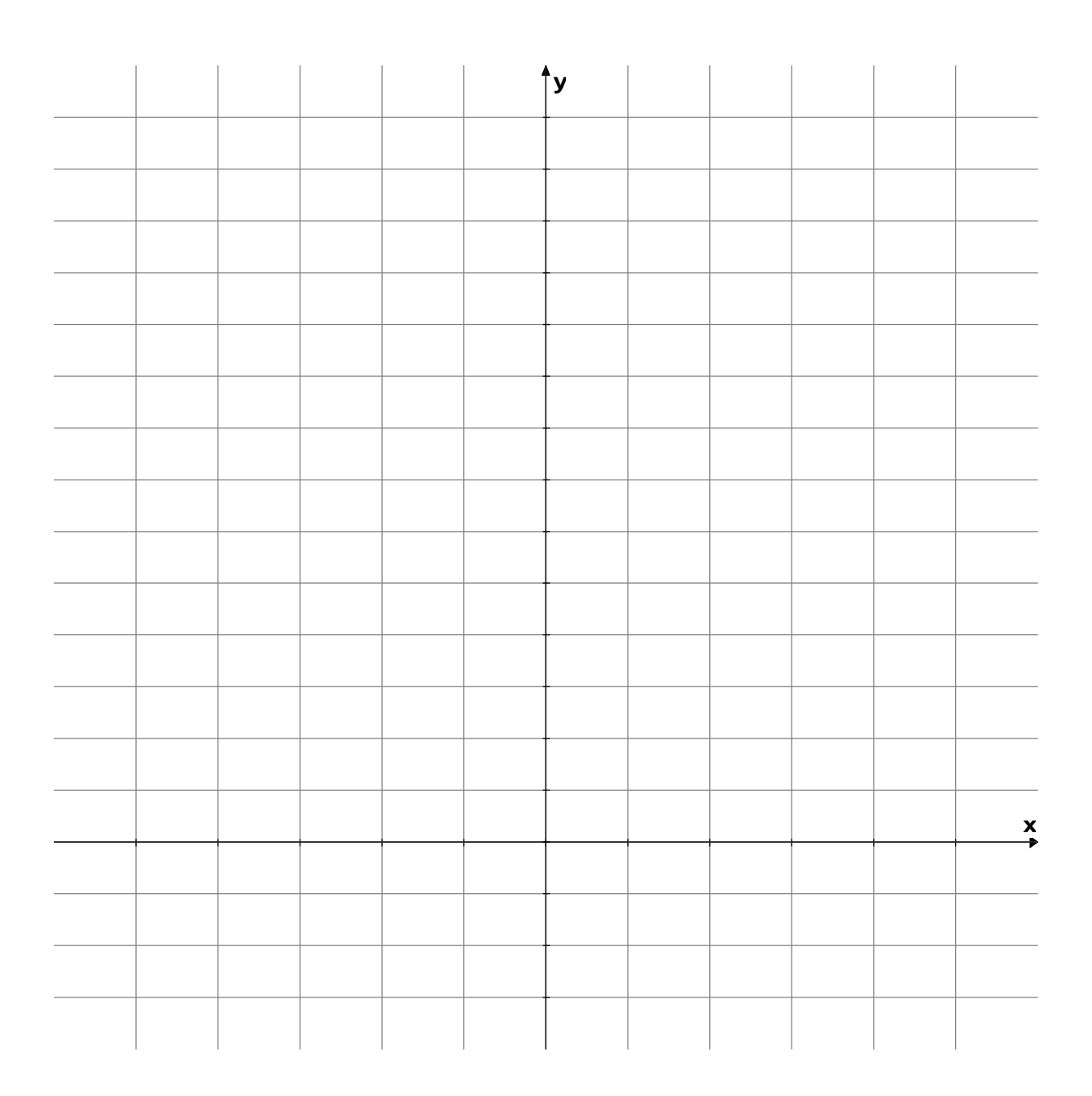

## **Erwartungshorizont**

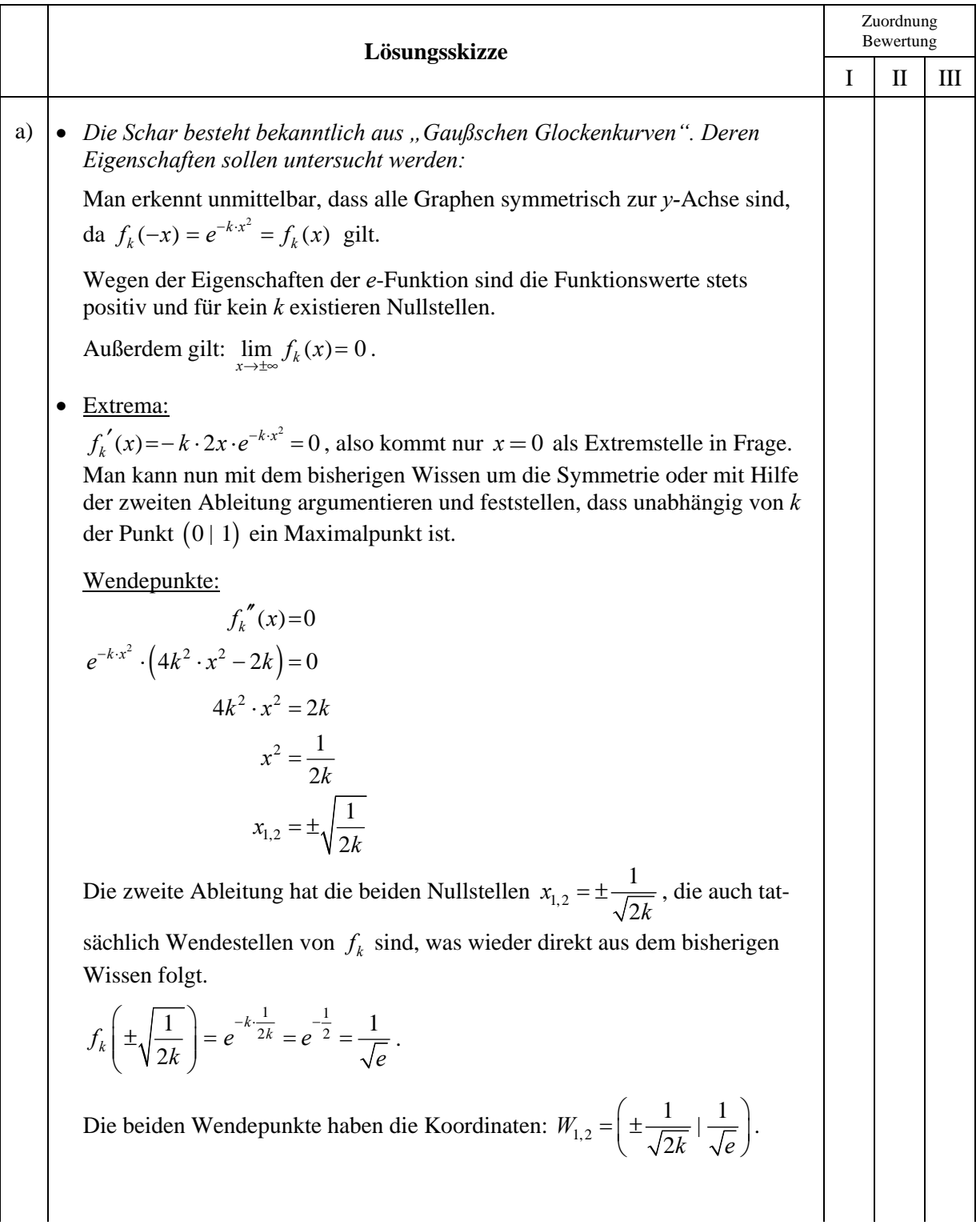

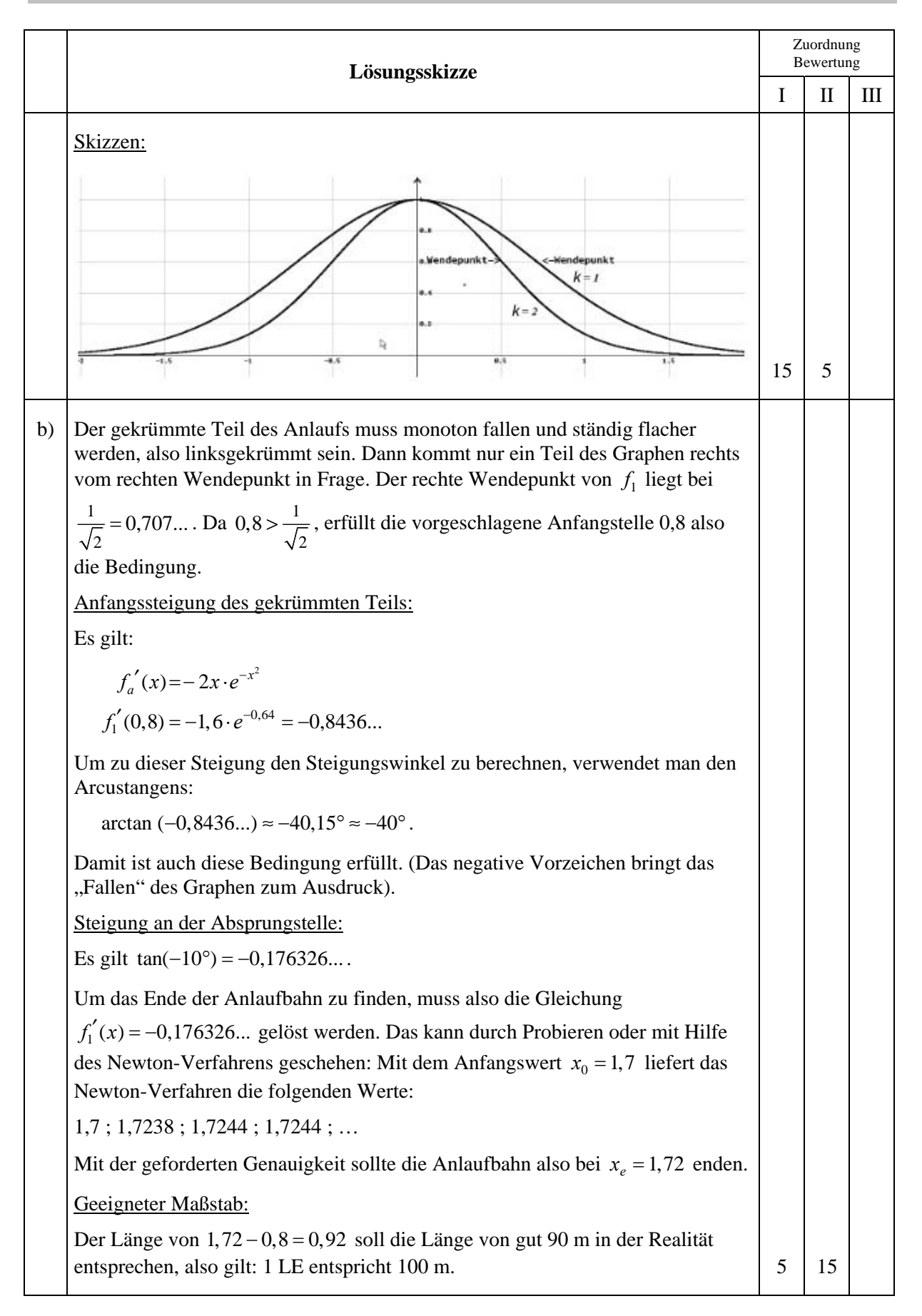

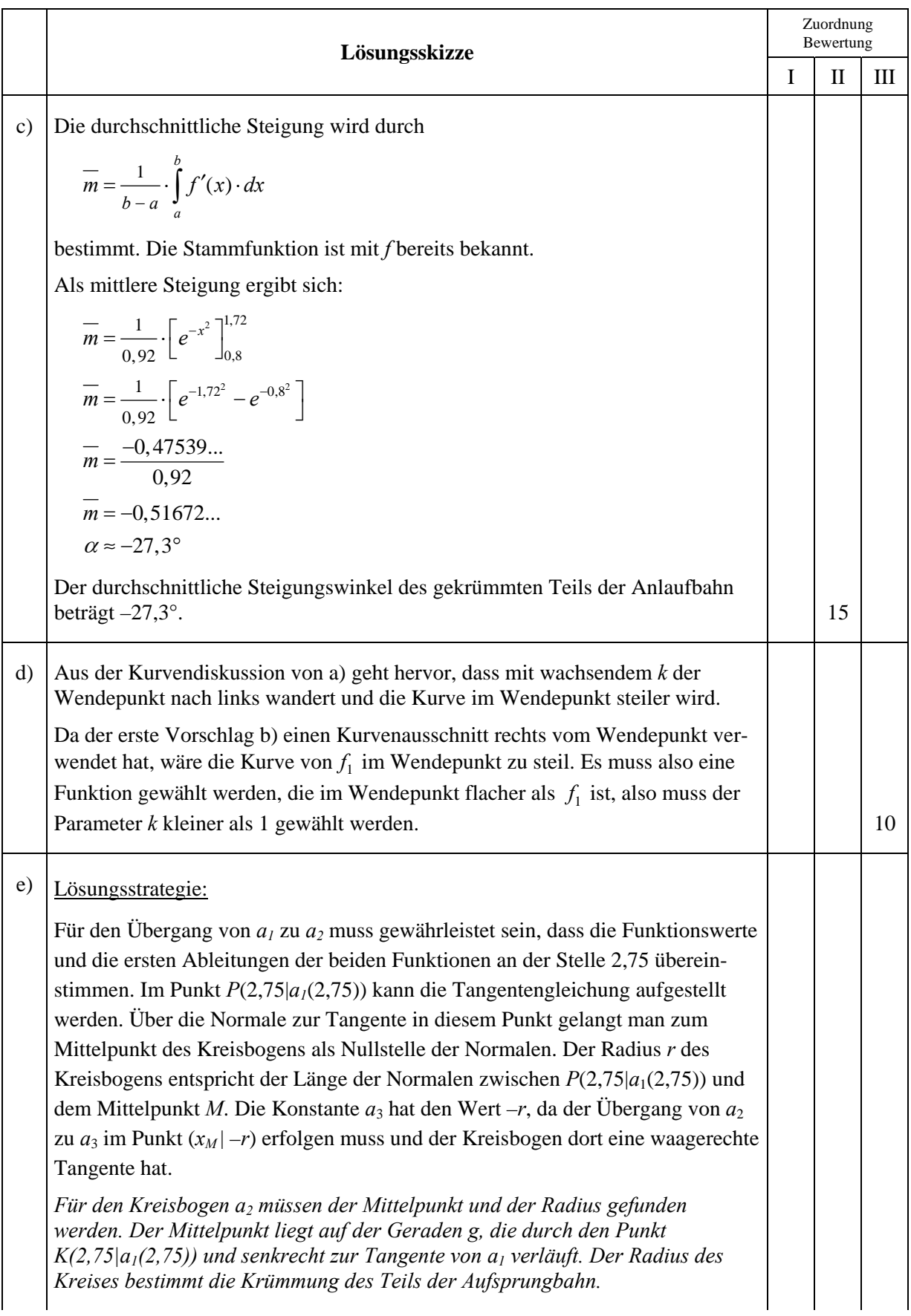

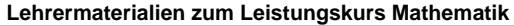

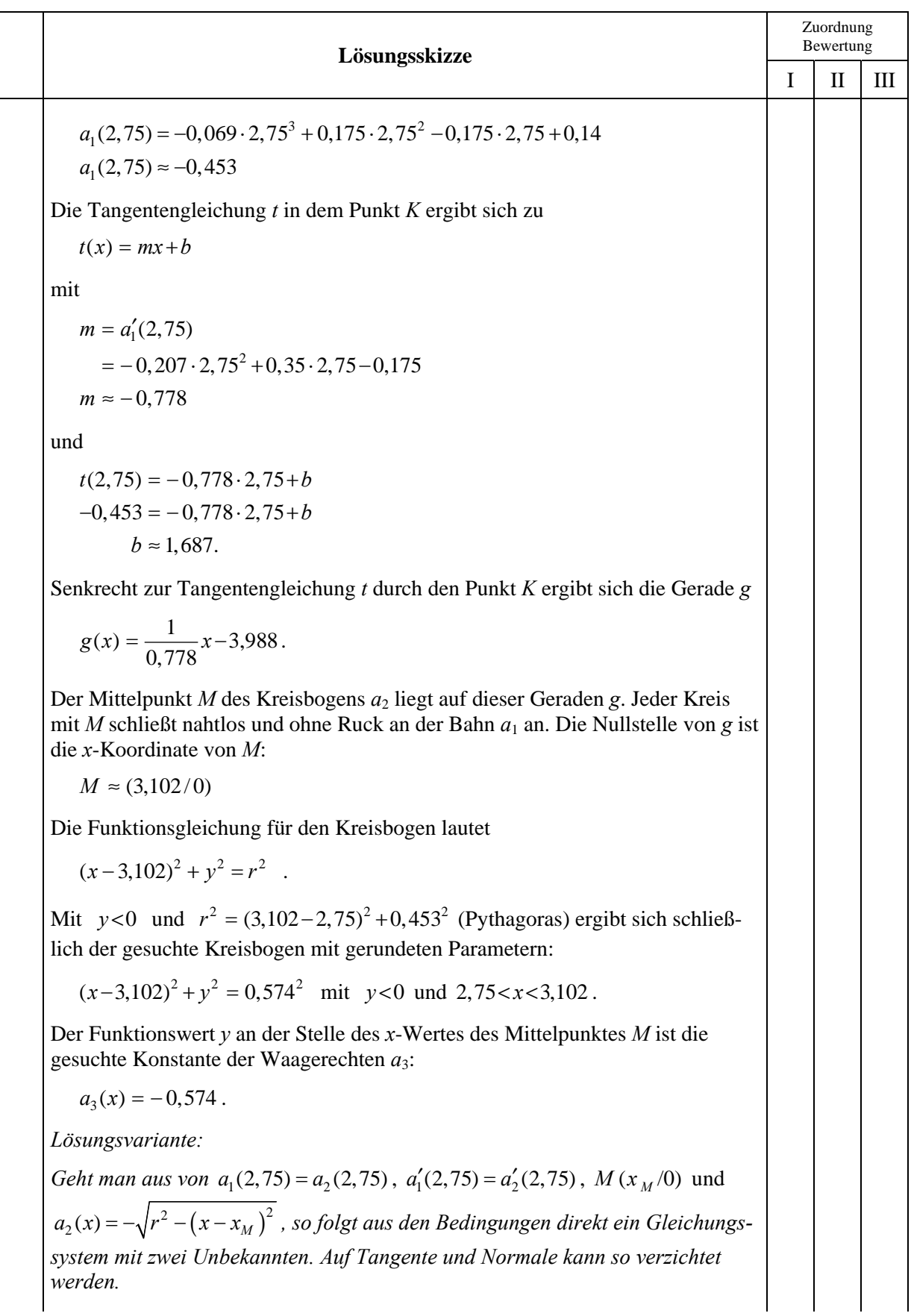

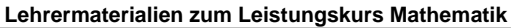

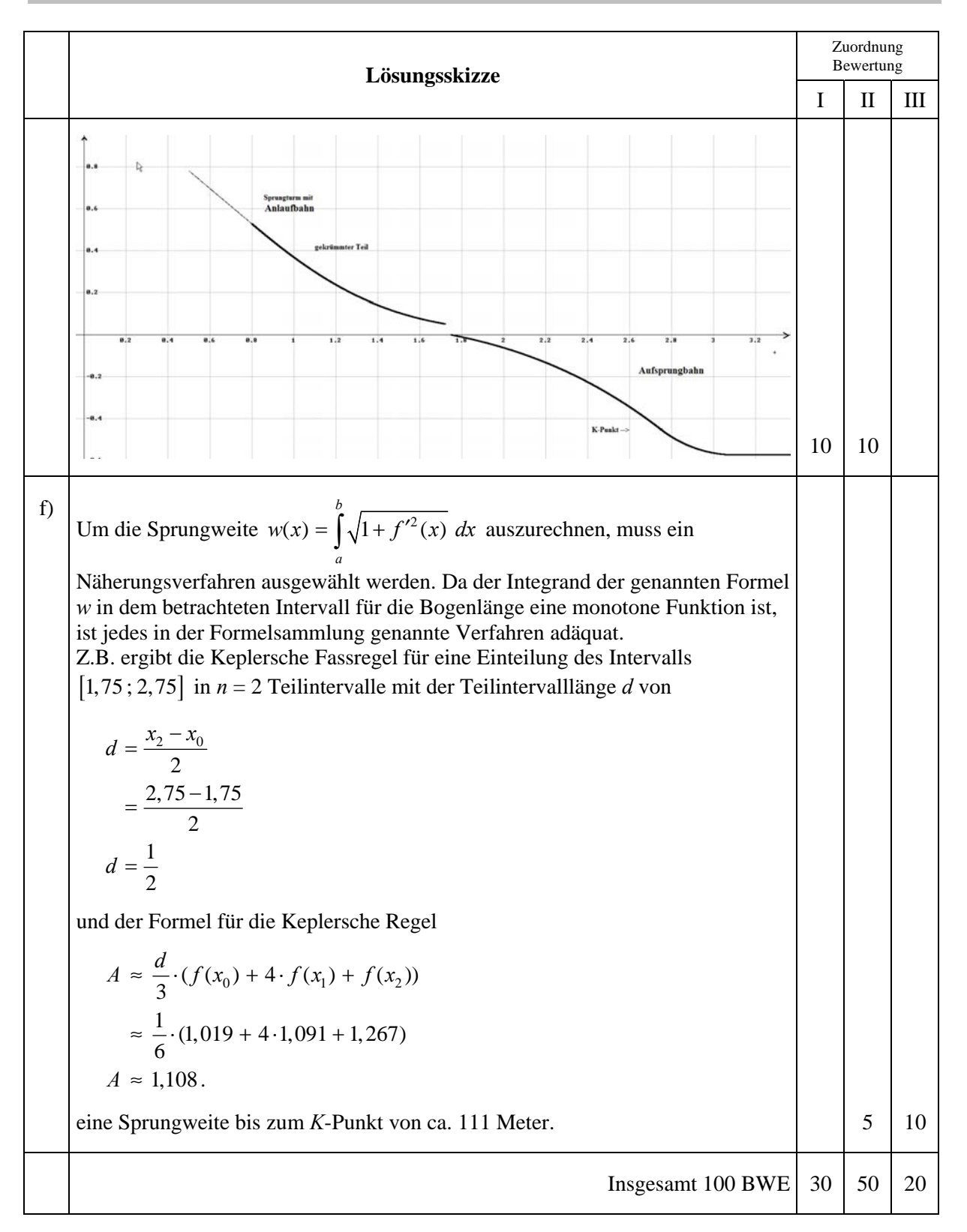

## **ANALYSIS 2**

### **I.2 Wachstumsverhalten von Bakterien**

Fototrophe Bakterien brauchen Licht für ihren Stoffwechsel; wenn sie im Wasser leben, bevölkern sie also oberflächennahe Wasserschichten, die natürlich auch die sonstigen benötigten Nährstoffe enthalten müssen.

Wenn man wenige solcher Bakterien in ein entsprechend belichtetes Wasserbecken einsetzt, so ist die Wachstumsrate zunächst annähernd linear.

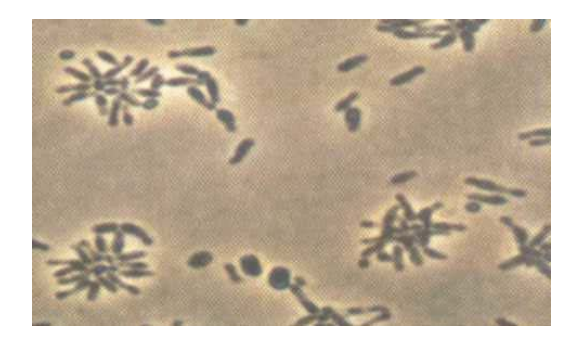

Mit steigendem Bestand allerdings machen die Bakterien selbst das Wasser weniger durchsichtig, so dass schließlich die Wachstumsrate mit dem Bestand zurückgeht.

Die Wachstumsrate in Abhängigkeit von der Zeit wird durch die Funktionenschar  $f_{a,k}$  mit

$$
f_{a,k}(t) = a \cdot t \cdot e^{-k \cdot t}, t \in \mathbb{R}^+, k \in \mathbb{R}^+, a \in \mathbb{R}^+
$$

beschrieben; *t* bezeichnet dabei die Zeit in beliebigen, aber festen Einheiten.

a) Begründen Sie, dass die Funktionen dieser Funktionenschar zur Modellierung der beobachteten Situation geeignet sind, das heißt, beschreiben Sie das Verhalten der Funktionen für kleine und für große *t* und vergleichen Sie dies mit dem geschilderten Sachkontext. Beschreiben Sie den Einfluss der beiden Parameter *k* und *a* auf das Aussehen der Graphen. **(15P)**

Für die Untersuchung der Eigenschaften der Funktionenschar wird zunächst *a* = 1 gesetzt.

- b) Berechnen Sie den Zeitpunkt des stärksten Wachstums und die Wachstumsrate zu diesem Zeitpunkt. **(10P)**
- c) Man kann sagen, dass die Wirkung der Wassertrübung etwa ab der Wendestelle der Funktion überhand nimmt. Bestimmen Sie die Koordinaten des Wendepunktes in Abhängigkeit von *k* und beschreiben Sie die Bedeutung dieser Stelle zusammen mit der Stelle stärksten Wachstums im Sachkontext der Aufgabe. **(10P)**
- d) Zeigen Sie, dass zur Funktionenschar  $f_{1,k}$  die Funktionenschar  $F_{1,k}$  mit

 $(1 + k \cdot t)$  $_{1,k}(t) = \frac{}{1,2}$  $(t) = \frac{1 - (1)}{t}$ *k t k*  $F_{1,k}(t) = \frac{1 - (1 + k \cdot t) \cdot e}{t^2}$  $=\frac{1-(1+k\cdot t)\cdot e^{-k\cdot t}}{k^2}$  gehört, bei der jeweils  $F_{1,k}$  eine Stammfunktion von  $f_{1,k}$  ist und für alle  $F_{1,k}$  gilt:  $\lim_{t \to 0} F_{1,k}(t) = 0$ .

Beschreiben Sie die Bedeutung der Funktionenschar *F*1,*k* im Sachkontext.

Zeigen Sie, dass für jedes *k* die Funktion  $F_{1,k}$  für  $t \rightarrow \infty$  gegen eine endliche Zahl geht und bestimmen Sie diesen Grenzwert in Abhängigkeit von *k*.

Beschreiben Sie die Bedeutung des Grenzwerts im Kontext der Aufgabe. **(20P)** 

e) Zeichnen Sie  $f_{1;0,5}$  und  $F_{1;0,5}$  im Bereich  $0 < t \le 10$  in das Koordinatensystem in der Anlage. **(10P)** (10P)

Nun geht es wieder um Bakterien. Wir lösen uns von dem Sonderfall *a* = 1. Bei einem solchen Wachstums-Experiment im Rahmen eines Forschungsauftrags ergab sich ein Endbestand von 120 Bakterien (pro cm<sup>3</sup>), die Zeitkonstante *k* wurde zu  $k = 0.7/h$  bestimmt. Die Zeit *t* wird in Stunden gemessen.

f) Um dieses Experiment zu modellieren, muss jetzt der Parameter *a* in der Funktionenschar  $F_{a,k}$  mit  $F_{a,k}(t) = \frac{a - a \cdot (1 + k \cdot t)}{h^2}$ *k t a k*  $F_{a,k}(t) = \frac{a-a\cdot(1+k\cdot t)\cdot e}{t^2}$ *k*  $=\frac{a-a\cdot(1+k\cdot t)\cdot e^{-k\cdot t}}{a!}$  angepasst werden.

Ermitteln Sie aus den obigen Angaben den Wert des Parameters *a* für die beschreibende Funktion  $F_{a,0,7}$ .

*Hinweis: Bestimmen Sie zunächst den Grenzwert von*  $F_{ak}$  *für*  $t \rightarrow \infty$ *.* 

Zeigen Sie, dass die Wachstumsrate der Bakterien nach sechs Minuten noch nicht wesentlich von einer rein linearen Wachstumsrate abgewichen ist.

Bestimmen Sie mit einem Näherungsverfahren Ihrer Wahl auf eine Nachkommastelle genau, nach welcher Zeit die Bakterienzahl auf 90 % des Endbestands angestiegen ist. **(15P)**

Ein Doktorand wurde bei dem Forschungsauftrag mit der Frage betraut, welchen Einfluss eine viertelstündige Unterbrechung der Lichtzufuhr auf den Bestand der Bakterien hat.

- g) Beurteilen Sie die Auswirkungen auf die Wachstumsrate und auf den Bestand für die beiden folgenden Hypothesen und skizzieren Sie für beide Fälle die jeweiligen Graphen für den Bestand:
	- (1) Während der Dunkelheit geschieht mit den Bakterien gar nichts.
	- (2) Während der Dunkelheit nimmt die Zahl der Bakterien exponentiell ab. **(20P)**

# Anlage zur Aufgabe "Wachstumsverhalten von Bakterien"

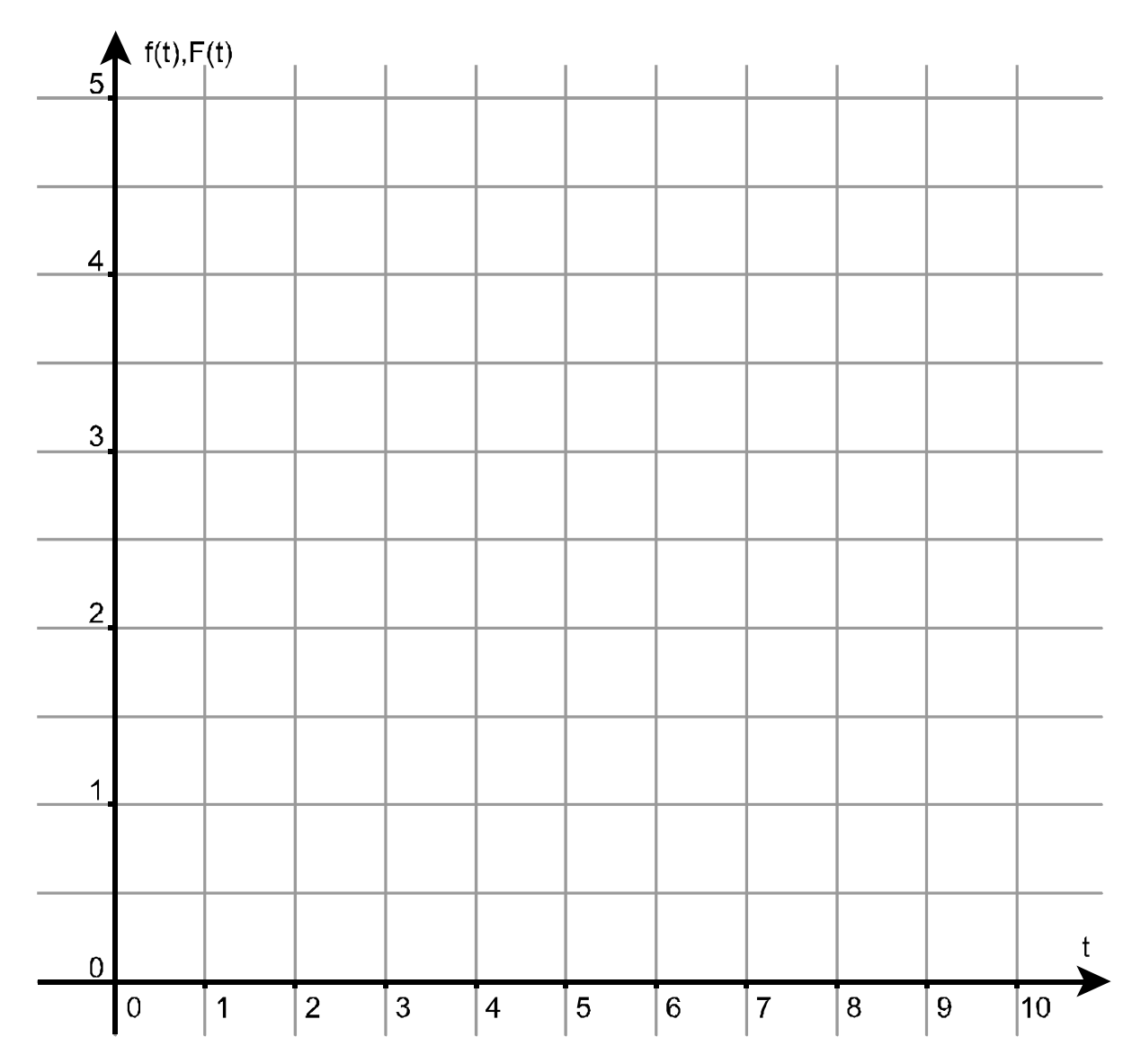

## **Erwartungshorizont**

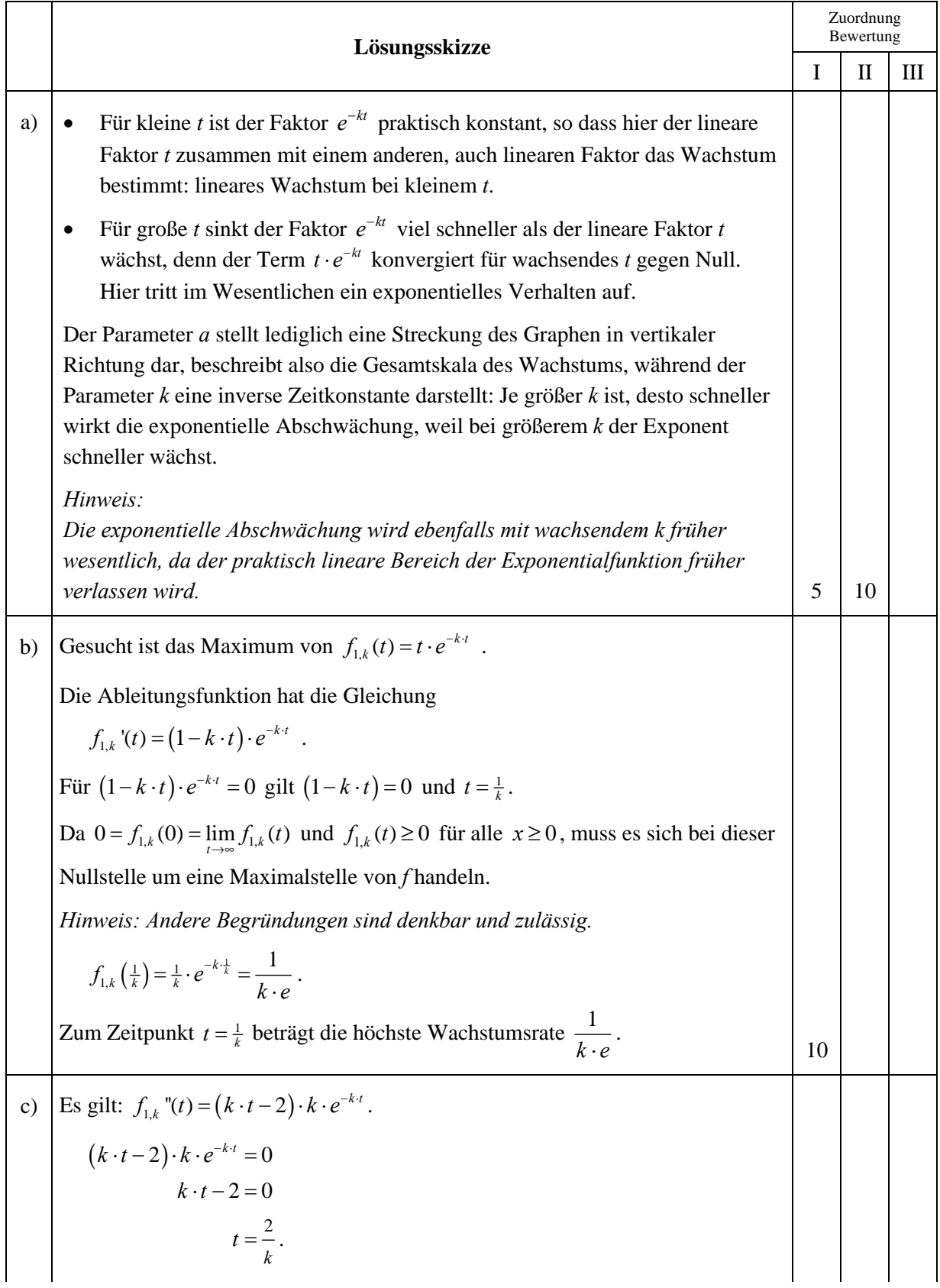

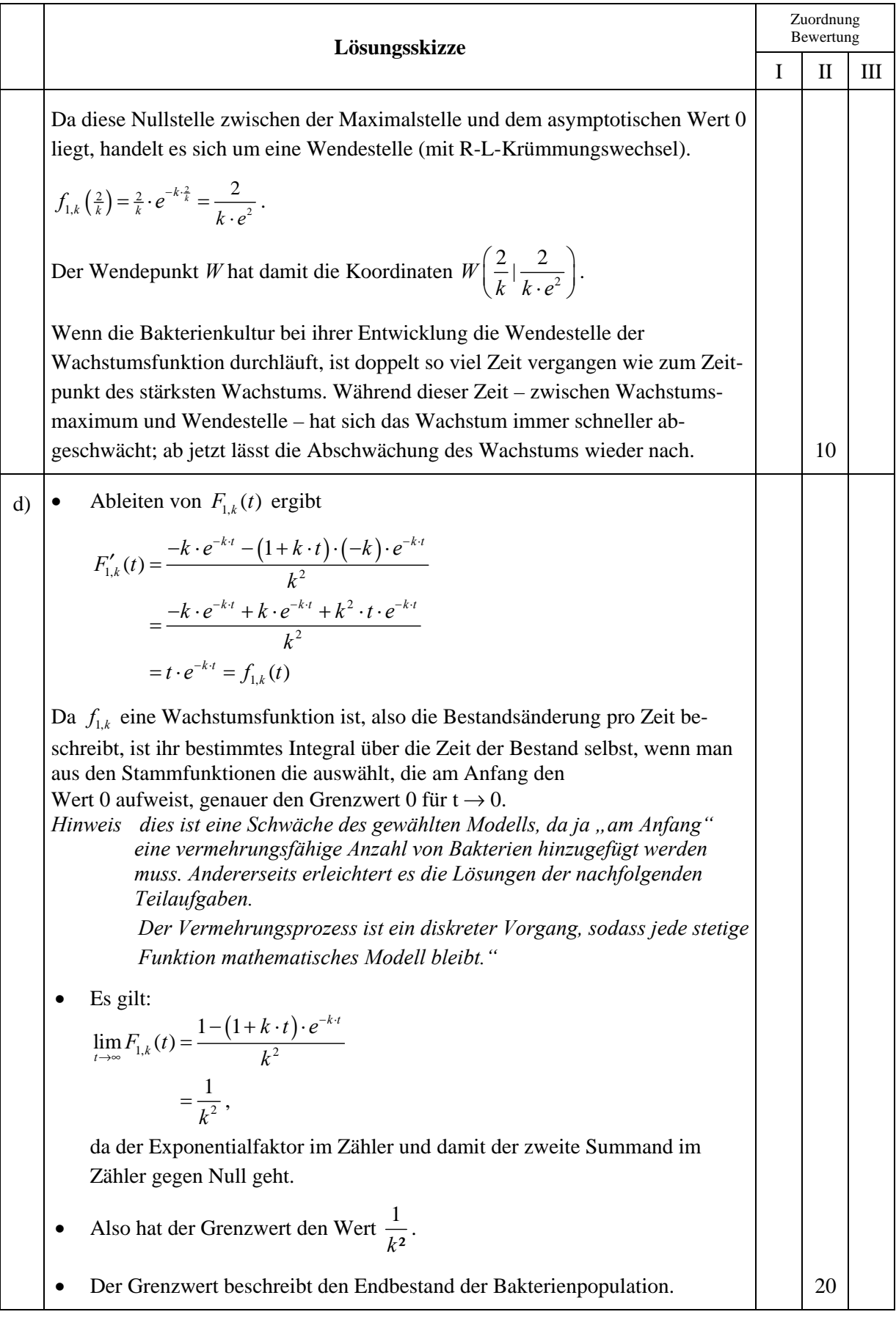

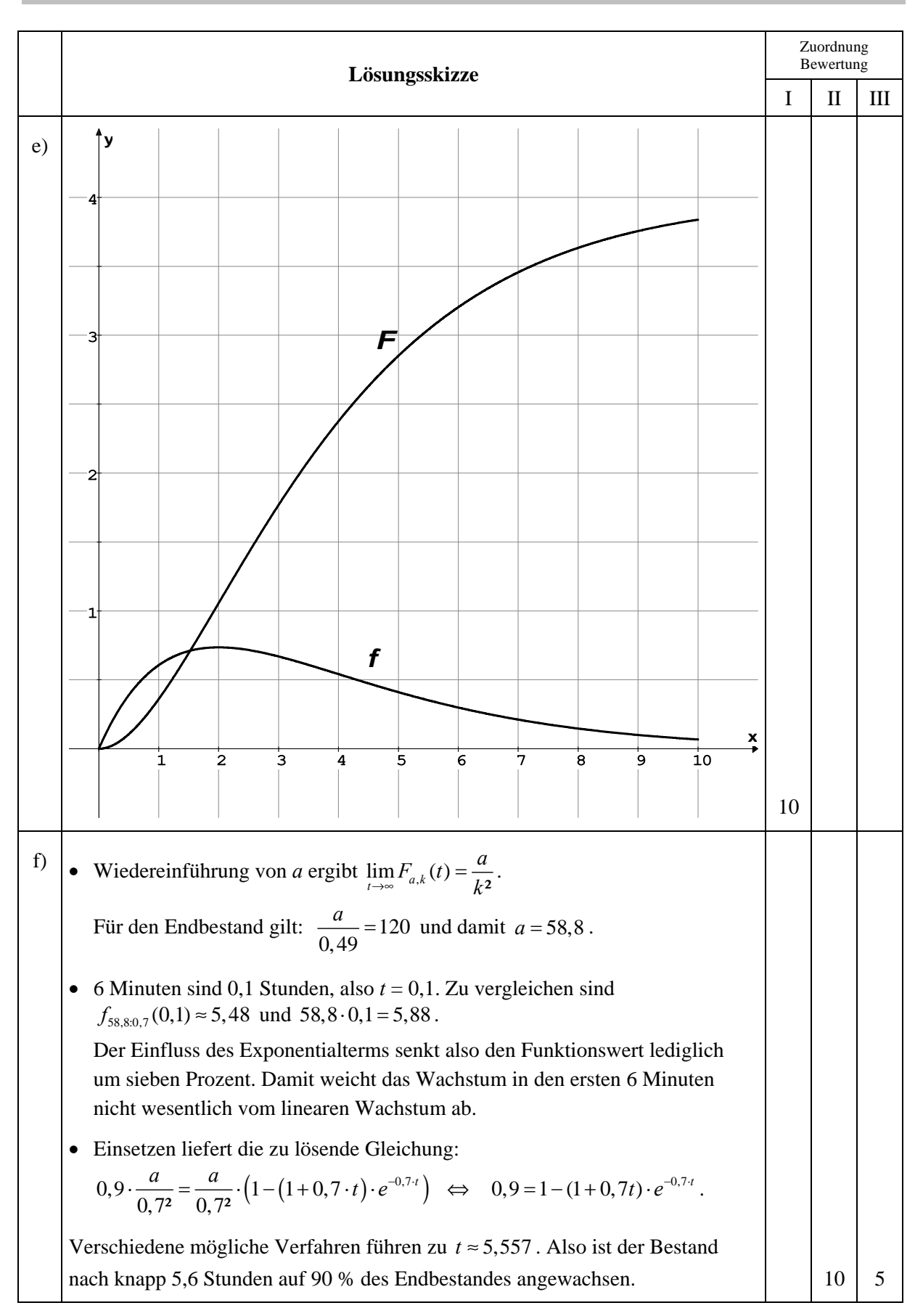

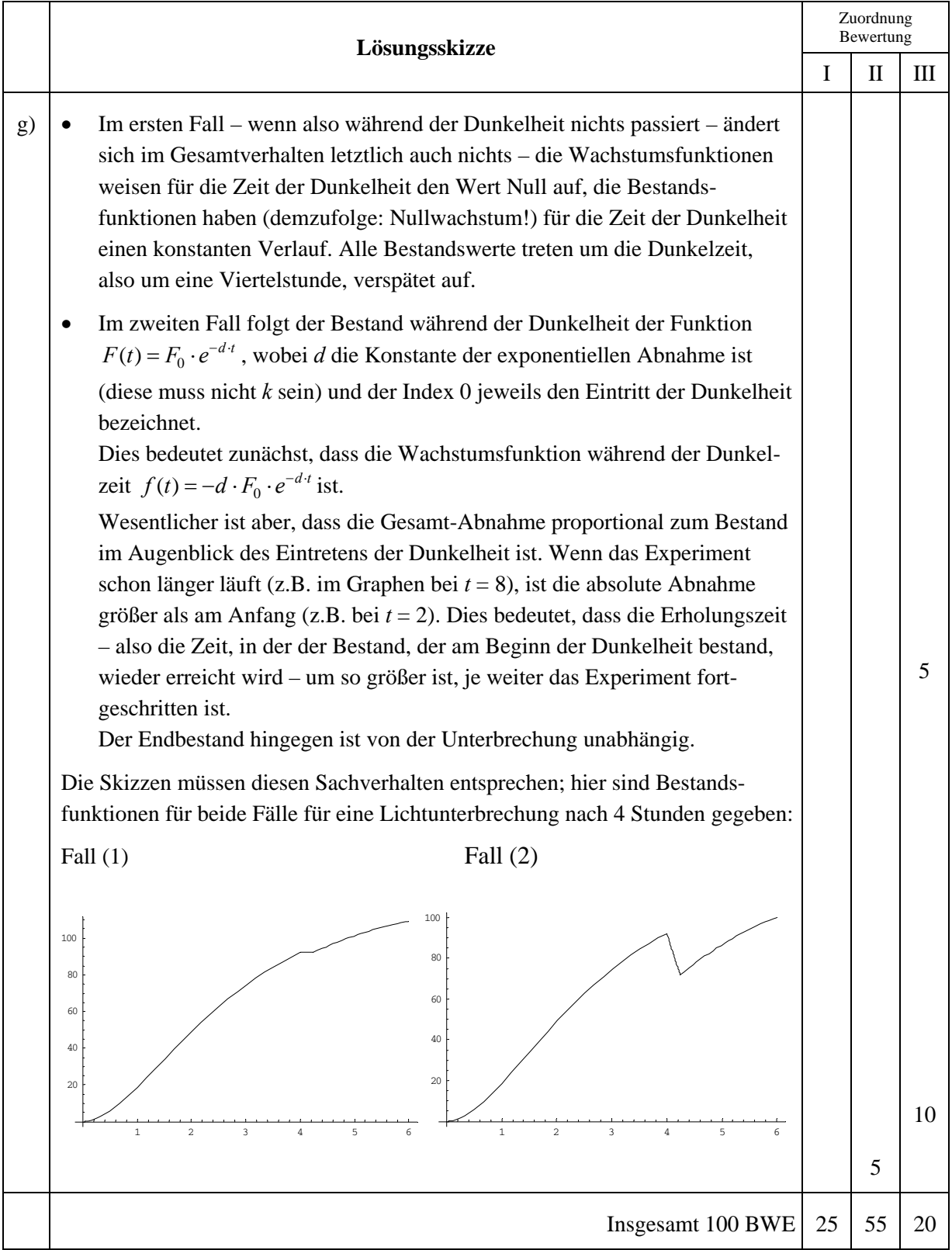

**LA/AG 1** 

### **II.1 Flughafen**

Flugzeuge beschleunigen auf Rollbahnen, die in dieser Aufgabe in einer Ebene liegen.

Diese Ebene sei die *x1-x2*-Ebene eines kartesischen Koordinatensystems. Alle Längen haben die Einheit Meter. Entgegen der üblichen Schreibweise wird

hier, angepasst an die Navigation auf der Erde, die folgende Darstellung gewählt:

$$
\begin{pmatrix} x_1 \\ x_2 \\ x_3 \end{pmatrix} \leftrightarrow \begin{pmatrix} Ost \\ Nord \\ Ober \end{pmatrix}
$$

Mit dem Abheben eines Flugzeuges beginnt die Startflugphase, die durch die Gerade

$$
g: \vec{x} = \begin{pmatrix} -200 \\ -400 \\ 0 \end{pmatrix} + t \cdot \begin{pmatrix} 30 \\ 48 \\ 36 \end{pmatrix}, t \in \mathbb{R},
$$

unter der vereinfachenden Annahme **einer konstanten Geschwindigkeit** beschrieben werden soll.

Dabei ist der Parameter *t* die Zeit in Sekunden nach dem Abheben des Flugzeugs zum Zeitpunkt  $t = 0$ . Die Zahlenangaben sind in der Einheit Meter zu lesen.

a) Berechnen Sie die Geschwindigkeit *v* des Flugzeugs in der Startflugphase in  $\frac{\text{km}}{\text{h}}$ .

*Hinweis: Berechnen Sie dazu den in der 1. Sekunde zurückgelegten Weg.* Bestimmen Sie die Größe des Steigungswinkels  $\alpha$ , den das Flugzeug in der Startflugphase gegenüber der Rollbahn hat. **(15P)**

b) Der Kontrollraum des Flughafentowers befindet sich im Punkt *T*(0|100|30). Berechnen Sie die kürzeste Entfernung *e*, die das Flugzeug in der Startflugphase zum Tower hat. **(15P)**

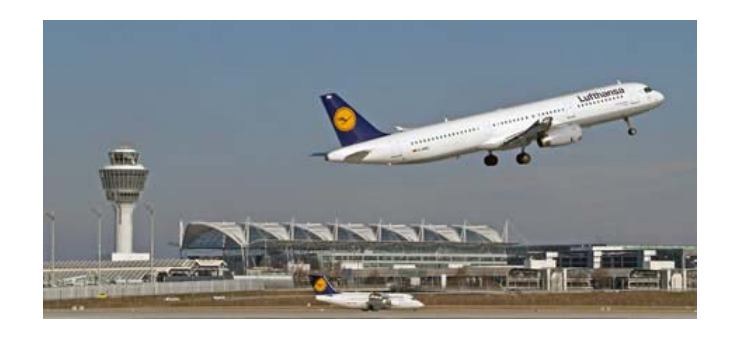

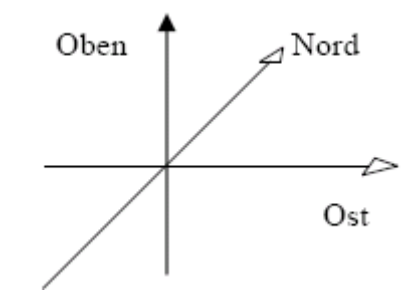

c) Der Start des Flugzeugs erfolgt bei sonnigem Wetter. Die Richtung der Sonneneinstrahlung

wird durch  $s = \begin{vmatrix} 20 \\ 20 \end{vmatrix}$  $\left( -10 \right)$ 30  $\vec{s} = \begin{pmatrix} 10 \\ 20 \\ -30 \end{pmatrix}$  beschrieben.

- Bestimmen Sie die Geschwindigkeit des Schattens des Flugzeugs, der sich fortwährend auf der  $x_1-x_2$ -Ebene bewegt.
- Begründen Sie, dass es einen Unterschied zwischen Schattengeschwindigkeit und Geschwindigkeit des Flugzeugs gibt.
- Untersuchen Sie, ob es eine Situation geben könnte, in der die Schattengeschwindigkeit gleich Null ist. **(20P)**
- d) In direkter Nähe des Flughafens hat sich eine Regenfront aufgebaut. Die Front liegt in der Ebene  $E: 4x_1 + 3x_2 = 12000$ .
	- Beschreiben Sie (kurz) die Lage der Regenfront bezüglich der *x1-x2*-Ebene und der *x3-*Achse.
	- Ermitteln Sie den Zeitpunkt  $t_1$ , zu dem das Flugzeug in die Regenfront eintaucht.
	- Bestimmen Sie die dazugehörige Flughöhe. **(15P)**

e) Der Flughafentower überwacht den gesamten Flugverkehr im Überwachungsbereich seines Radars. Der halbkugelförmige Überwachungsbereich hat einen Radius von 15 km, der Mittelpunkt der Halbkugel befinde sich in T(0|100|30). Ein vorüber fliegendes Flugzeug, das sich zum Zeitpunkt *t* = 0 im Radar in der Position *P*(3000|–8000|6000) befindet, fliegt (auch vor dem Zeitpunkt *t* = 0) in konstanter Höhe mit einer Geschwindigkeit von 150 m/s geradlinig nordwärts. • Ermitteln Sie die Zeitspanne, in der sich das Flugzeug im Überwachungsbereich des Radars befindet. • Bestimmen Sie den Zeitpunkt  $t_2$ , in dem sich das startende (aus den vorhergehenden Aufgaben) und das vorüber fliegende Flugzeug am nächsten kommen. • Man spricht von einer Beinahekollision, wenn sich Flugzeuge um weniger als 2 km nähern.

Entscheiden Sie, ob es zwischen den beiden Flugzeugen zu einer Beinahekollision kommt.

Untersuchen Sie, ob die Entfernung beider Flugzeuge zu dem kritischen Zeitpunkt *t*2 mit dem Abstand der Flugbahnen übereinstimmt. **(25P)**

f) Das zweite Flugzeug aus e) befindet sich nach wie vor in 6000 m Höhe. Der GPS-Empfang ist schlecht, deshalb bittet der Pilot drei in der Nähe befindliche Radarstationen um Navigationshilfe. Die drei Stationen haben folgende Positionen: *T*(0 | 100 | 30) (aus b) bekannt), *T*<sub>2</sub>(-2000 | –10 000 | 30) und T<sub>3</sub>(5000 | –12 000 | 30). Der Pilot erfährt (fast zeitgleich), dass sich die drei Radarstationen in folgenden Distanzen (zu seiner Position) befinden:  $d = 8405$  m,  $d_2 = 9254$  m und  $d_3 = 9415$  m. Bestimmen Sie die Position des Flugzeuges zum Zeitpunkt der Anfrage. Beurteilen Sie Ihr Ergebnis mit dem Wissen aus e) auf Plausibilität. **(10P)**

## **Erwartungshorizont**

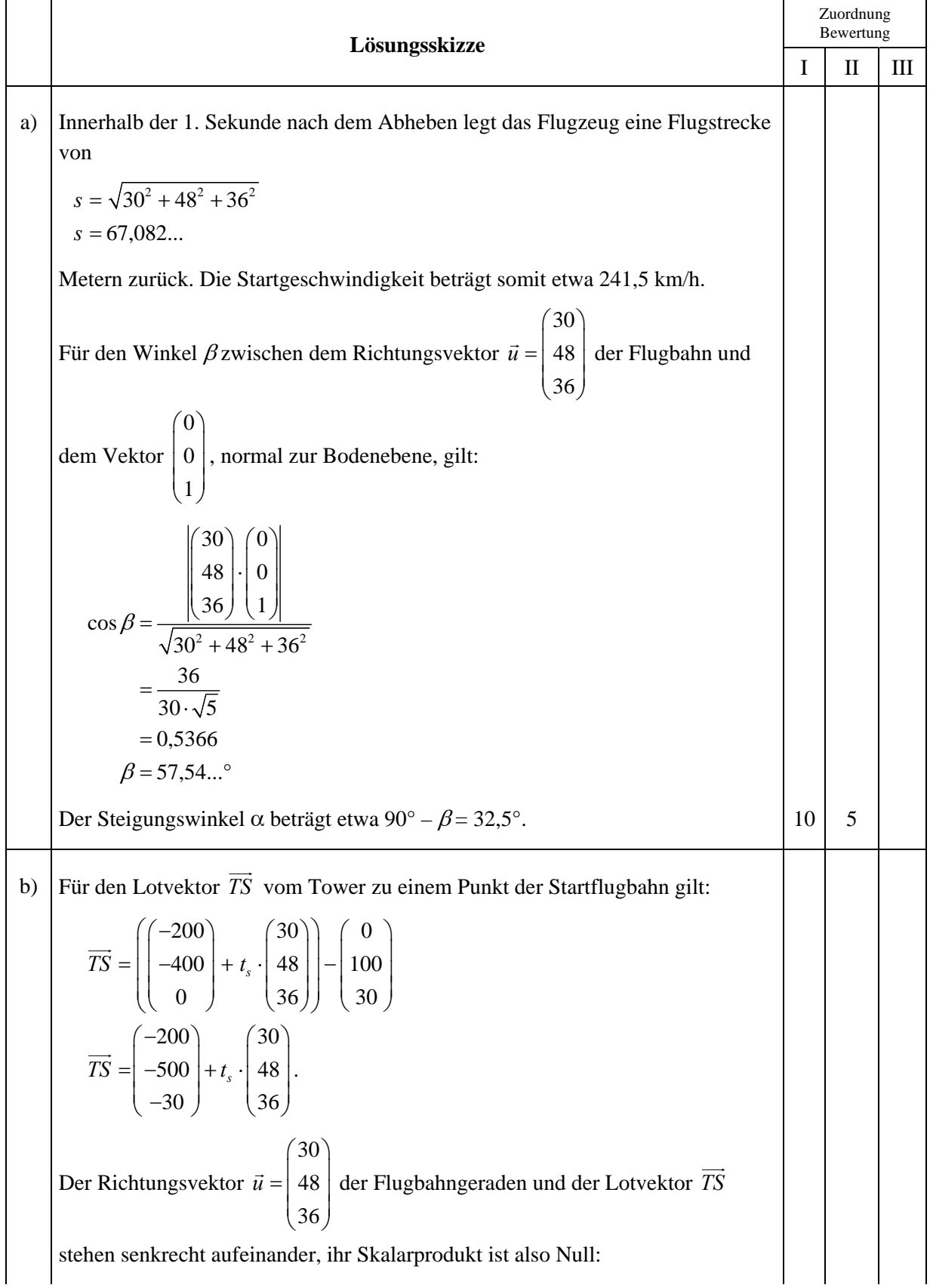

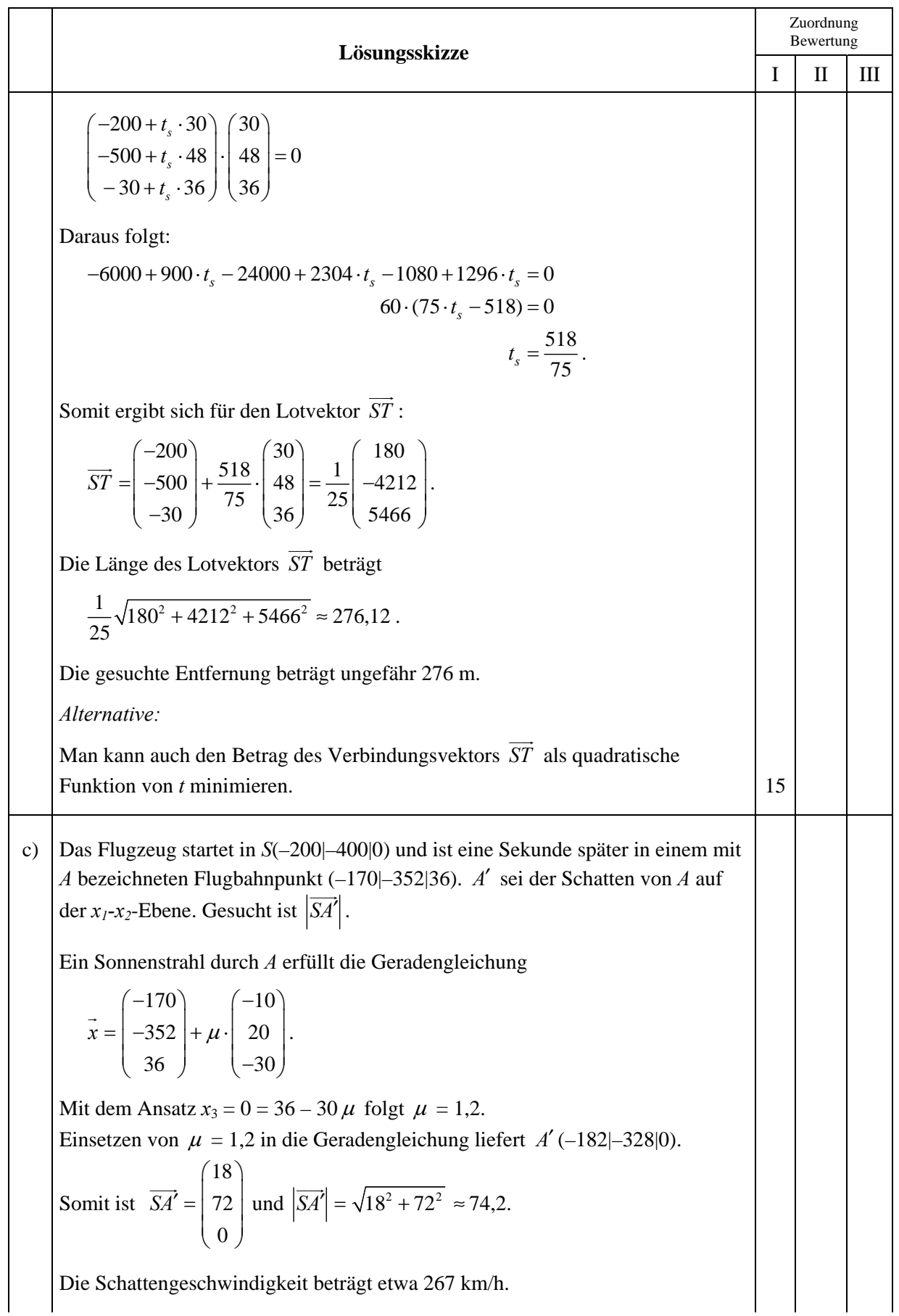

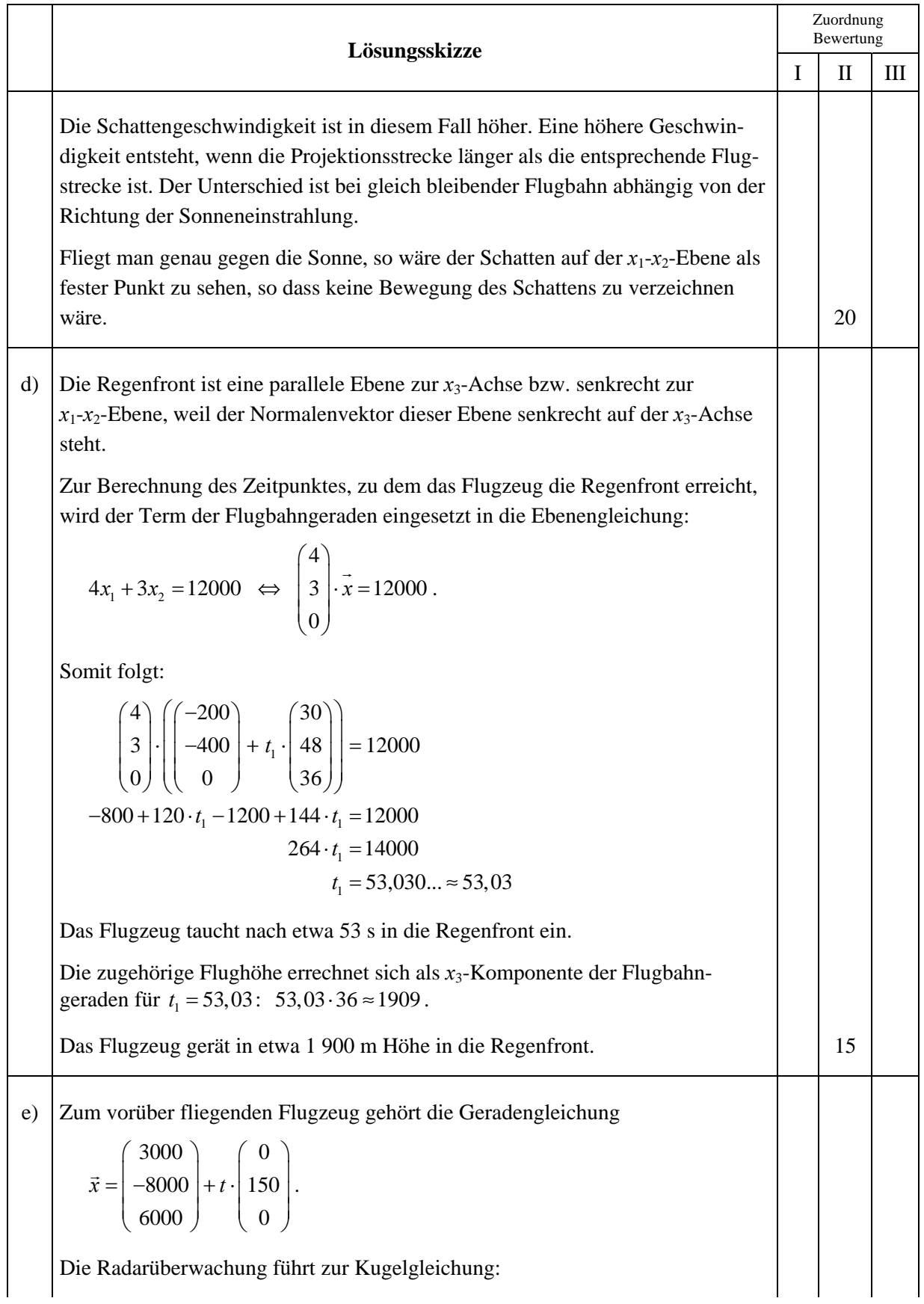

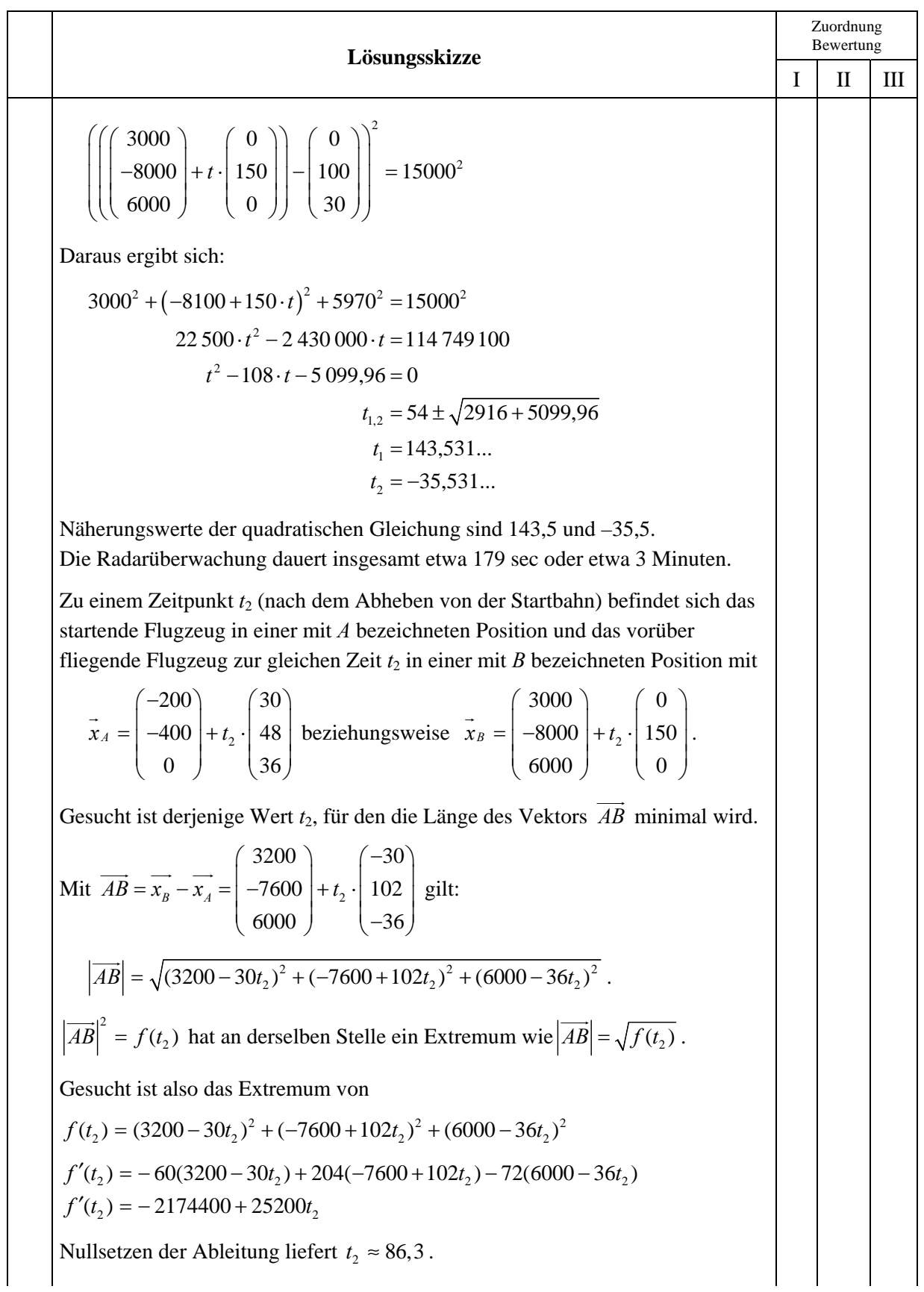

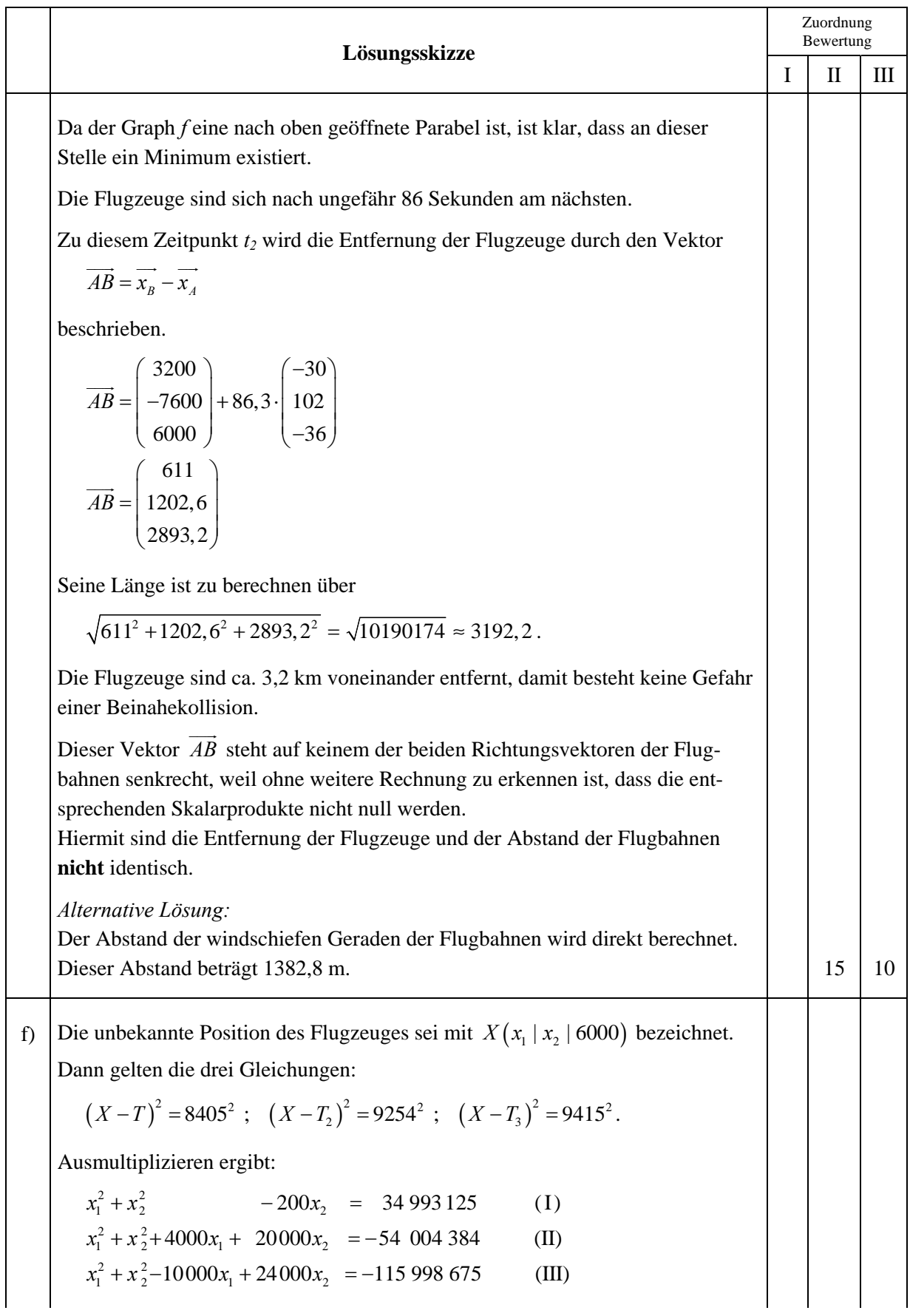

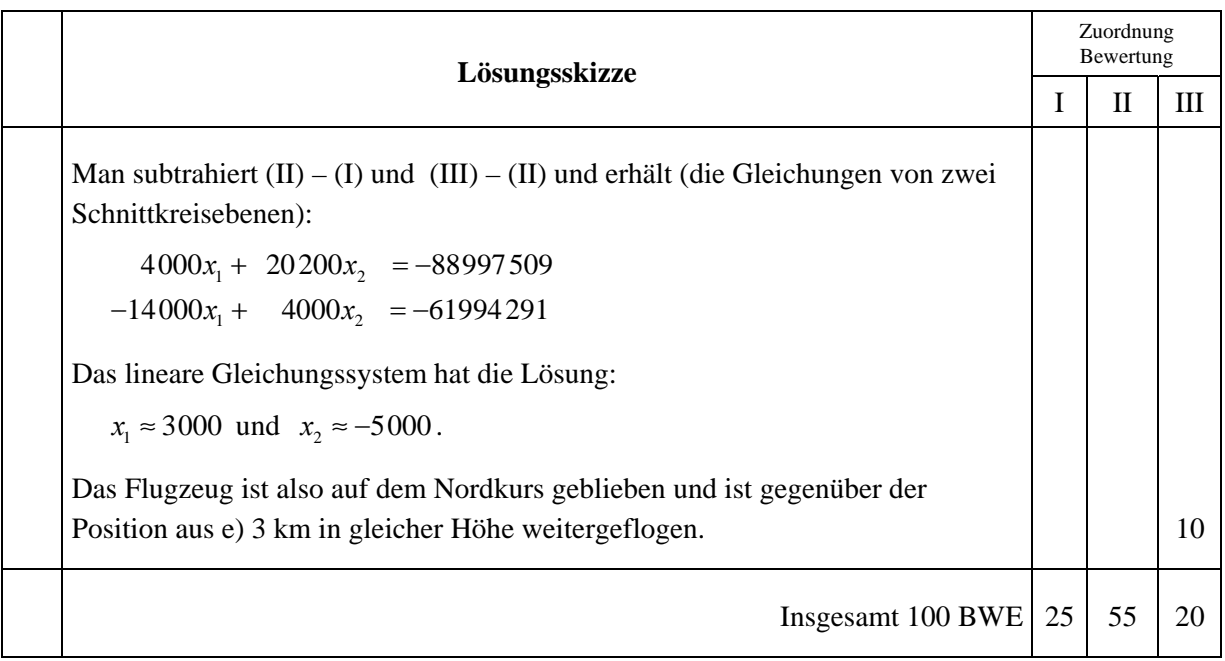

**LA/AG 2** 

### **II.2 Geckos**

Geckos gehören zur Familie der Schuppenkriechtiere. Sie bevölkern seit etwa 50 Millionen Jahren die Erde und haben sich im Laufe ihrer Entwicklung weltweit ausgebreitet. Aufgrund ihrer hervorragenden Anpassungsfähigkeit haben Geckos die verschiedensten Lebensräume erobert und sind sowohl in den gemäßigten Zonen als auch in den Wüsten und den Tropen anzutreffen.

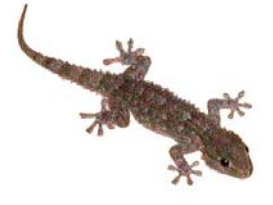

Im Folgenden wird eine spezielle Art von Geckos in drei verschiedenen Regionen *A*, Β, *C* in den Tropen untersucht. Die drei Regionen bieten den Geckos ganz unterschiedliche Lebensbedingungen, die sich durch besondere Vegetationsformen, Temperatur- und Niederschlagsvariabilität auszeichnen. Vereinfachend wird angenommen, dass sich die Geckos in jeder Region in zwei Altersklassen aufteilen lassen: Jungtiere (J) und Alttiere (S).

Die Entwicklung der Geckos in den Regionen lässt sich – unter Vernachlässigung von Wanderbewegungen von einer Region in die anderen – für einen Beobachtungszeitraum von einem Jahr näherungsweise folgendermaßen modellieren:

- *Region A:* 30 % der Alttiere bekommen durchschnittlich einen Nachfahren. 90 % der Jungtiere verbleiben in ihrer Klasse, 10 % Jungtiere wechseln die Altersklasse. Die Sterblichkeit der Alttiere beträgt 30 %.
- *Region B:* 20 % der Alttiere und 35 % der Jungtiere haben durchschnittlich einen Nachfahren. 55 % der Jungtiere verbleiben in ihrer Klasse, 40 % der Jungtiere erreichen das Alttieralter. Die Sterblichkeit der Alttiere beträgt 30 %.
- a) Ordnen Sie begründet die Matrizen *K* und *L* den Gecko-Entwicklungen in den beiden Regionen *A* und *B* zu.

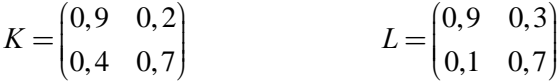

Stellen Sie für die Region *A* und *B* die Entwicklungsmodelle mit je einem Graphen dar. **(15P)** 

Ein Forscherteam junger Biologen möchte die Entwicklung der Geckos in Abhängigkeit von den Umweltbedingungen untersuchen. Dazu steckt es in den Regionen *A* und *B* Gebiete ab, in denen sich zum Untersuchungszeitpunkt genau 1000 Jungtiere und 2000 Alttiere aufhalten.

b) Berechnen Sie mit Hilfe der Populationsmatrizen für beide Gebiete die Anzahl der Geckos jeder Klasse nach einem und nach zwei Jahren.

Bestimmen Sie für beide Gebiete den Bestand nach 20 Jahren mit Hilfe der Matrizen  $K^{10}$ bzw.  $L^{10}$ . Es gilt:

$$
K^{10} \approx \begin{pmatrix} 1,729 & 0,864 \\ 1,729 & 0,865 \end{pmatrix} \qquad L^{10} \approx \begin{pmatrix} 0,752 & 0,745 \\ 0,248 & 0,255 \end{pmatrix}
$$
 (20P)

Im folgenden Aufgabenteil geht es jeweils um die Größe der gesamten Geckopopulation, also um die Summe der Jung- und Alttiere. Neben den Gebieten *A* und *B* wird außerdem ein Gebiet in einer Region *C* betrachtet. Die Entwicklung der Geckozahlen in diesem Gebiet ist in folgender Tabelle dargestellt.

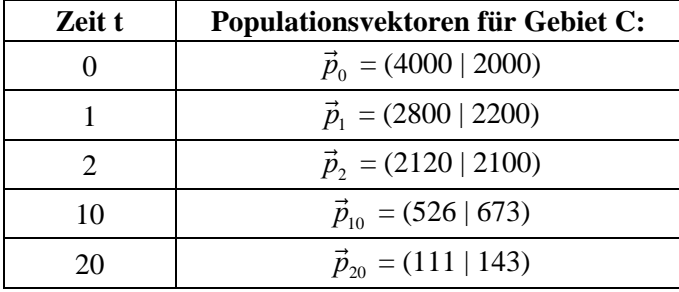

c) Vergleichen Sie anhand Ihrer Ergebnisse und unter Berücksichtigung der tabellierten Werte die Entwicklungen der Geckozahlen in allen drei Gebieten miteinander.

Bestimmen Sie mit Hilfe der Wertepaare für *t* = 0 und *t* = 20 für jedes Gebiet eine Exponentialfunktion vom Typ  $f(t) = c \cdot a^t$  zur diskreten Beschreibung der Gecko-Entwicklung. Dabei soll *f(t)* die Gesamtzahl der Geckos in Abhängigkeit von der Zeit *t* in Jahren darstellen.

Bestimmen Sie, nach wie vielen Jahren in den Gebieten B und C gleich viele Geckos leben. **(20P)** 

Wanderbewegungen zwischen den Regionen blieben bisher unberücksichtigt. Tatsächlich wandern aber jährlich 5 % der Alttiere von Region B nach Region A. 10 % der Jungtiere wandern von Region A nach Region B über. Die bereits erwähnte hohe Anpassungsfähigkeit der Geckos führt dazu, dass sich die Tiere in ihrer Populationsentwicklung sofort den ansässigen Geckos anpassen.

d) Die Population in beiden Regionen wird durch den Vektor  $\vec{p} = (J_A \ S_A \ J_B \ S_B)^T$  angeben. Leiten Sie für die neue Situation einen Übergangsgraphen her.

Ermitteln Sie eine modifizierte Übergangsmatrix *P* und begründen Sie Ihre Vorgehensweise. **(20P)**

Im letzten Aufgabenteil wird erneut die Matrix *L* aus Teil a) betrachtet. Sie lässt sich mit einer Transformationsmatrix *T*, deren "inverser Matrix"  $T^{-1}$ , sofern diese existiert, und einer Diagonalmatrix *D* schreiben als  $L = T \cdot D \cdot T^{-1}$  (\*).

e) Bestätigen Sie, dass mit 1 3  $T = \begin{pmatrix} -1 & 3 \\ 1 & 1 \end{pmatrix}, T^{-1} = \begin{pmatrix} -0.25 & 0.75 \\ 0.25 & 0.25 \end{pmatrix}$  $T^{-1} = \begin{pmatrix} -0.25 & 0.75 \\ 0.25 & 0.25 \end{pmatrix}$  und  $D = \begin{pmatrix} 0.6 & 0 \\ 0 & 1 \end{pmatrix}$  $D = \begin{pmatrix} 0, 6 & 0 \\ 0 & 1 \end{pmatrix}$  die

Gleichung  $(*)$  erfüllt wird.

- Leiten Sie mit der Gleichung (\*) eine Formel für  $L^n$  her. Verwenden Sie dabei die Eigenschaft inverser Matrizen:  $T^{-1} \cdot T = E$ , wobei *E* die Einheitsmatrix ist.
- Begründen Sie, dass sich die Potenzen  $L^n$  selbst für große n mit dieser Formel auch ohne Computereinsatz recht leicht berechnen lassen. Berechnen Sie mit Ihrer Formel nun selbst die Matrix  $L^{10}$ , die Ihnen in Teil b) vorgegeben war. **(25 P)** (25 P)

## **Erwartungshorizont**

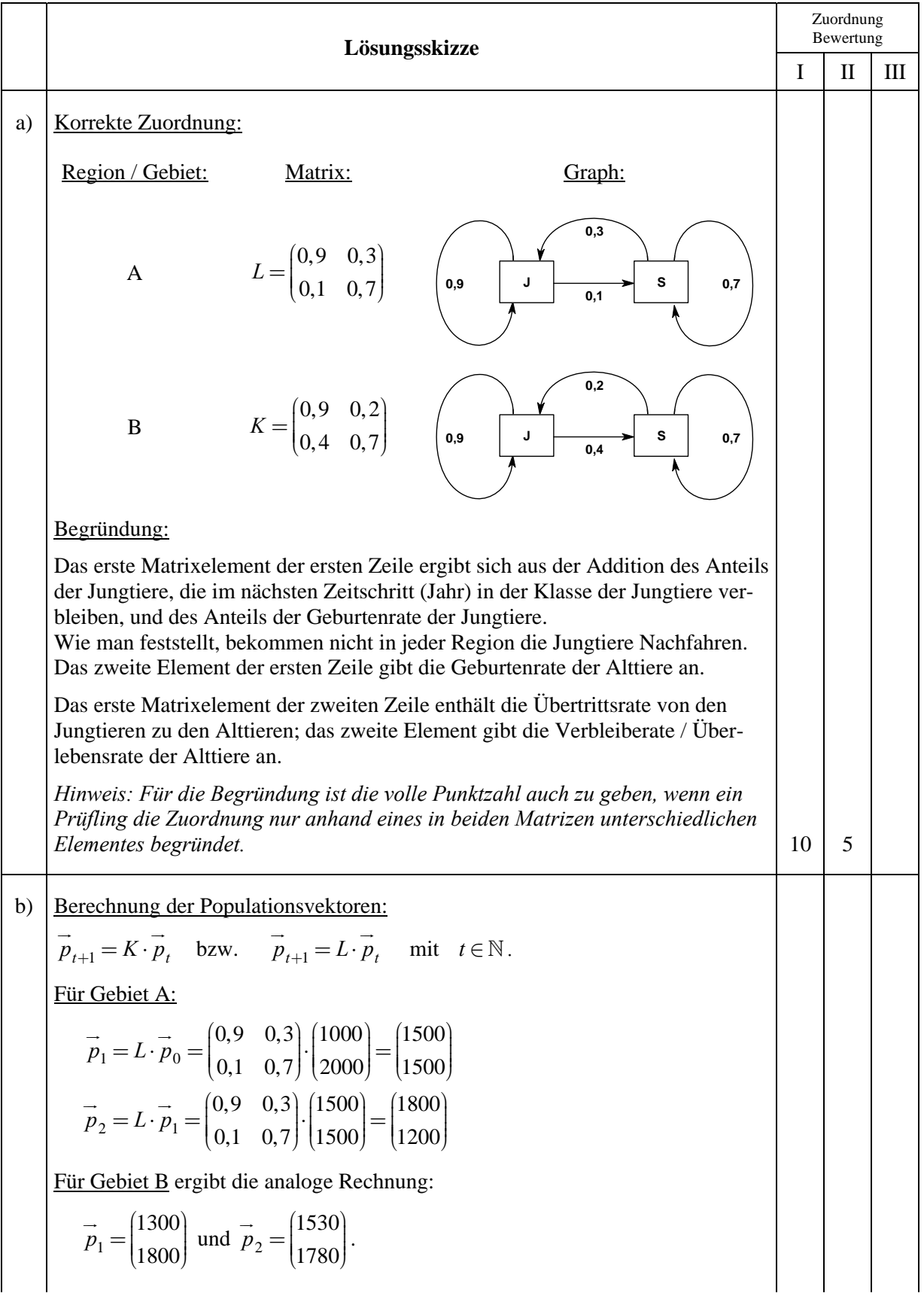

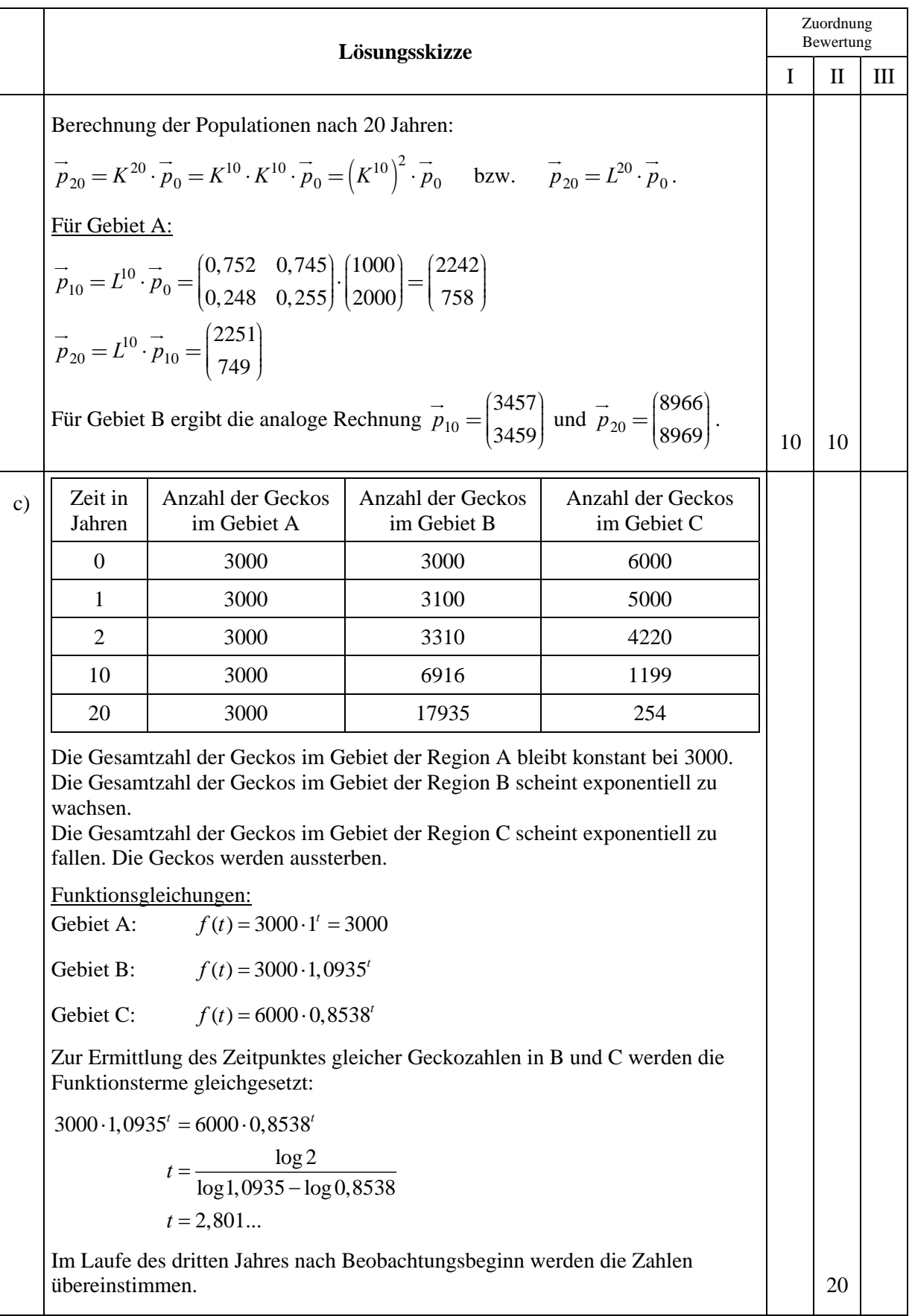

**Lösungsskizze**  Zuordnung Bewertung  $I \parallel II \parallel III$ d) Modifizierter Graph: Region A Region B **J S 0,1 0,3 0,8 0,7 J S 0,4 0,2 0,9 d** J  $\longrightarrow$  S | 0,65 **0,1 0,05** Modifizierte Matrix: mod mod 0,8 0,3 0 0 0,1 0,7 0 0,05 0,1 0 0,9 0,2 0 0 0,4 0,65 *neu neu*  $L_{\text{mod}}$  *K P*  $L_{\scriptscriptstyle{neu}}$  K  $=\begin{pmatrix} L_{\text{mod}} & K_{\textit{neu}}\ K_{\textit{meu}} \end{pmatrix}=\begin{pmatrix} 0,8 & 0,3 & 0 & 0\ 0,1 & 0,7 & 0 & 0,05\ 0,1 & 0 & 0,9 & 0,2\ 0 & 0 & 0,4 & 0,65 \end{pmatrix}$ Die Matrix P besteht aus den modifizierten Matrizen  $L_{\text{mod}}$  und  $K_{\text{mod}}$  und den Matrizen *Kneu* und *Lneu* . Diese beiden modifizierten Matrizen unterscheiden sich von *L* und *K* jeweils in genau einem Matrixelement. Die Matrix *L<sub>neu</sub>* enthält den Anteil der übersiedelnden Jungtiere; K<sub>neu</sub> enthält den Anteil der auswandernden Alttiere. 10 10 e) Bestätigung:  $\begin{array}{cc} 1 & -1 & 3 \end{array}$   $\begin{pmatrix} 0,6 & 0 \end{pmatrix}$   $\begin{pmatrix} -0,25 & 0,75 \end{pmatrix}$   $\begin{pmatrix} 0,9 & 0,3 \end{pmatrix}$  $L = T \cdot D \cdot T^{-1} = \begin{pmatrix} -1 & 3 \\ 1 & 1 \end{pmatrix} \cdot \begin{pmatrix} 0,6 & 0 \\ 0 & 1 \end{pmatrix} \cdot \begin{pmatrix} -0,25 & 0,75 \\ 0,25 & 0,25 \end{pmatrix} = \begin{pmatrix} 0,9 & 0,3 \\ 0,1 & 0,7 \end{pmatrix}$ Somit ist die Beziehung bestätigt worden. Potenzen der Matrix *L*: Potenzen der Matrix *L* lassen sich besonders leicht berechnen, da man lediglich  $D<sup>n</sup>$  bilden und dann die Multiplikation von links mit *T* und von rechts mit der Inversen von *T* durchführen muss. Die Potenz einer Diagonalmatrix erhält man durch Potenzieren der Diagonalelemente. Begründung: Es gilt:  $L^n = T \cdot D^n \cdot T^{-1}$ . Etwas ausführlicher:  $L^n = (T \cdot D \cdot T^{-1})^n = T \cdot D \cdot T^{-1} \cdot T \cdot D \cdot T^{-1} \cdot \ldots \cdot T \cdot D \cdot T^{-1} =$  $1\left(T \cdot D \cdot T^{-1}\right)^n = T \cdot D \cdot T^{-1} \cdot T \cdot D \cdot T^{-1} \cdot \ldots \cdot T \cdot D \cdot T^{-1} =$ <br>= T  $\cdot D \cdot (T^{-1} \cdot T) \cdot D \cdot (T^{-1} \cdot \ldots \cdot T) \cdot D \cdot T^{-1} = T \cdot D \cdot E \cdot D \cdot E \cdot \ldots \cdot E \cdot D \cdot T^{-1}$  $= T \cdot D \cdot D \cdot \ldots \cdot D \cdot T^{-1} = T \cdot D^n \cdot T^{-1}$ .

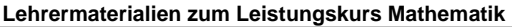

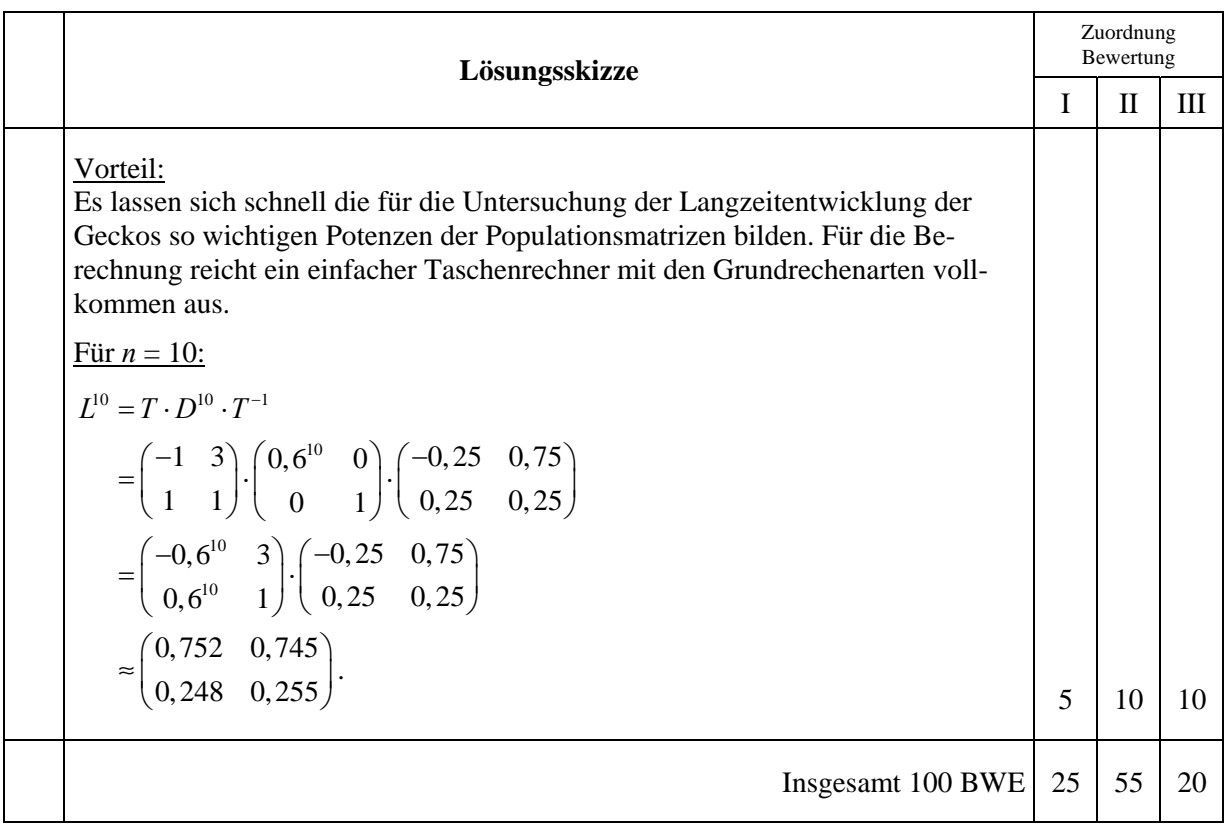

## **STOCHASTIK 1**

### **III.1 Qualitätssicherung**

Eine Firma fertigt elektronische Bauteile als Massenware. Von den Bauteilen sind durchschnittlich 14 % defekt. (Die Defekte entstehen stochastisch unabhängig voneinander.)

- a) Der laufenden Produktion werden Bauteile entnommen.
	- Berechnen Sie die Wahrscheinlichkeit, dass unter sechs entnommenen Bauteilen höchstens eines defekt ist.

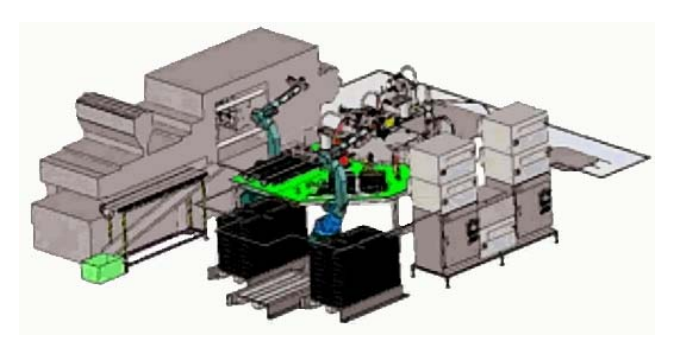

• Berechnen Sie, wie viele Bauteile man der laufenden Produktion entnehmen muss, damit die Wahrscheinlichkeit, auf mindestens ein defektes Bauteil zu stoßen, größer als 99 % ist. **(15P)**

- b) Ein defektes Bauteil wird von einem firmeneigenen Prüfgerät mit einer Wahrscheinlichkeit von 95 % als defekt erkannt. Das Prüfgerät zeigt allerdings auch einwandfreie Bauteile fälschlicherweise mit einer Wahrscheinlichkeit von 2 % als defekt an.
	- Bestätigen Sie, dass die Wahrscheinlichkeit, mit der das Prüfgerät eine richtige Entscheidung trifft, größer als 97 % ist.
	- Berechnen Sie auch die Wahrscheinlichkeit, dass ein Bauteil tatsächlich defekt ist, wenn das Prüfgerät einen Defekt anzeigt. Interpretieren Sie das Ergebnis. **(15P)**

c) Die Firma denkt über die Anschaffung eines neuen, verbesserten Prüfgerätes nach, das mit Sicherheit korrekte Entscheidungen anzeigt. Um entscheiden zu können, ob sich die Anschaffung lohnt, muss untersucht werden, ob sich mit dem neuen Gerät ein Prüfverfahren einrichten lässt, das die Anzahl der Prüfungen vermindert.

Die Firma überlegt, das Prüfverfahren wie folgt zu ändern:

Zehn Bauteile werden hintereinandergeschaltet und gleichzeitig in einem Durchgang geprüft. Nur dann, wenn bei dieser Gruppenuntersuchung eine Defektanzeige erfolgt (mindestens ein Bauteil ist dann defekt), wird zusätzlich jedes Bauteil einer Einzelprüfung unterzogen.

- Begründen Sie, dass nach diesem Verfahren pro Durchgang entweder genau 1 Prüfung oder genau 11 Prüfungen erforderlich sind.
- Ermitteln Sie, wie viele Prüfungen im Durchschnitt für die Überprüfung von 10 Bauteilen bei diesem Verfahren zu erwarten sind. *Zur Kontrolle:*  $E = 8,7870$ . (10P)
- d) Die Kostenprüfer sind enttäuscht, dass das neue Verfahren lediglich eine relative Einsparung *R* von etwa 12 % gegenüber dem ursprünglichen Verfahren mit den einzelnen Prüfungen bedeutet. Die Frage taucht auf, ob sich diese Einsparung verbessern lässt, wenn man in einem Durchgang eine andere Anzahl als 10 Bauteile hintereinanderschaltet.
	- Bestimmen Sie die Erwartungswerte  $R(n)$  der relativen Einsparungen auch für Hintereinanderschaltungen von  $n = 7$  und  $n = 13$  Bauteilen.

• Weisen Sie für eine allgemeine Länge *n* der Hintereinanderschaltung die Gültigkeit der

Formel  $R(n) = \frac{n \cdot 0.86^{n} - 1}{n} = 0.86^{n} - \frac{1}{n}$  ( $n \neq 1$ )  $=\frac{n \cdot 0.86^n - 1}{n} = 0.86^n - \frac{1}{n}$  (*n* ≠ 1) für die relative Einsparung *R*(*n*) nach. Begründen Sie die Einschränkung *n* ≠1 und bestimmen Sie für *n* < 8 die Anzahl *n* mit der größten Einsparung. **(20P)**

e) Die sorgfältig geprüften Bauteile sollten natürlich auch fehlerfrei bei den Kunden der Firma ankommen. Eventuelle Schäden während des Versands können jedoch nicht ganz ausgeschlossen werden. Laut Angaben der beauftragten Versandfirma beträgt jedoch die Wahrscheinlichkeit, dass ein Bauteil beim Versand beschädigt wird, nur 0,3%.

Falls bei einer Lieferung von 1000 Bauteilen mehr als 7 Bauteile durch den Versand Schäden erleiden, muss die Versandfirma eine hohe Entschädigungssumme von 1000 € zahlen. Für eine Kalkulation des finanziellen Risikos ist es für die Versandfirma natürlich von großem Interesse, die Wahrscheinlichkeit eines Entschädigungsfalles zu kennen.

Die Anzahl der beschädigten Bauteile soll als binomialverteilt angesehen werden.

Für die Berechnung solcher Wahrscheinlichkeiten existieren Näherungsverfahren.

Begründen Sie mithilfe der Laplace-Bedingung, dass die Näherungsformel von Moivre/Laplace nicht geeignet ist. Für kleine Werte von *p* ist die Poisson-Verteilung für Näherungswerte besser geeignet. Die Näherungsformel von Poisson lautet:

$$
P(X=k) = {n \choose k} \cdot p^k \cdot (1-p)^{n-k} \approx \frac{\mu^k}{k!} \cdot e^{-\mu} \text{ mit } \mu = n \cdot p
$$

Bestimmen Sie mit Hilfe der Poisson-Näherung die Wahrscheinlichkeit eines Entschädigungsfalles. **(20P)**

*Zur Kontrolle: Der mit der Binomialverteilung berechnete Wert beträgt gerundet*   $P \approx 0.0118$ .

- f) Das Versandunternehmen setzt 1040 Lieferungen mit je 1000 Bauteilen pro Jahr an. Ermitteln Sie die Höhe der durchschnittlichen Entschädigungszahlungen im Jahr. **(10P)**
- g) Die Abnehmerfirma denkt über ihre Nachteile beim Modell "7+" (pauschale Entschädigungszahlungen erst bei mehr als 7 defekten Bauteilen pro Lieferung) nach.

Begründen Sie, warum Modell "7+" für die Abnehmerfirma tatsächlich Nachteile im Vergleich zu einem Entschädigungsverfahren aufweisen kann, das Entschädigungszahlungen für jedes einzelne defekte Bauteil vorsieht.

Ermitteln Sie den Entschädigungswert pro Bauteil so, dass der Erwartungswert der Zahlungen in einem Jahr dem in (f) ermittelten Erwartungswert des Modells 7+ entspricht. **(10P)**

## **Erwartungshorizont**

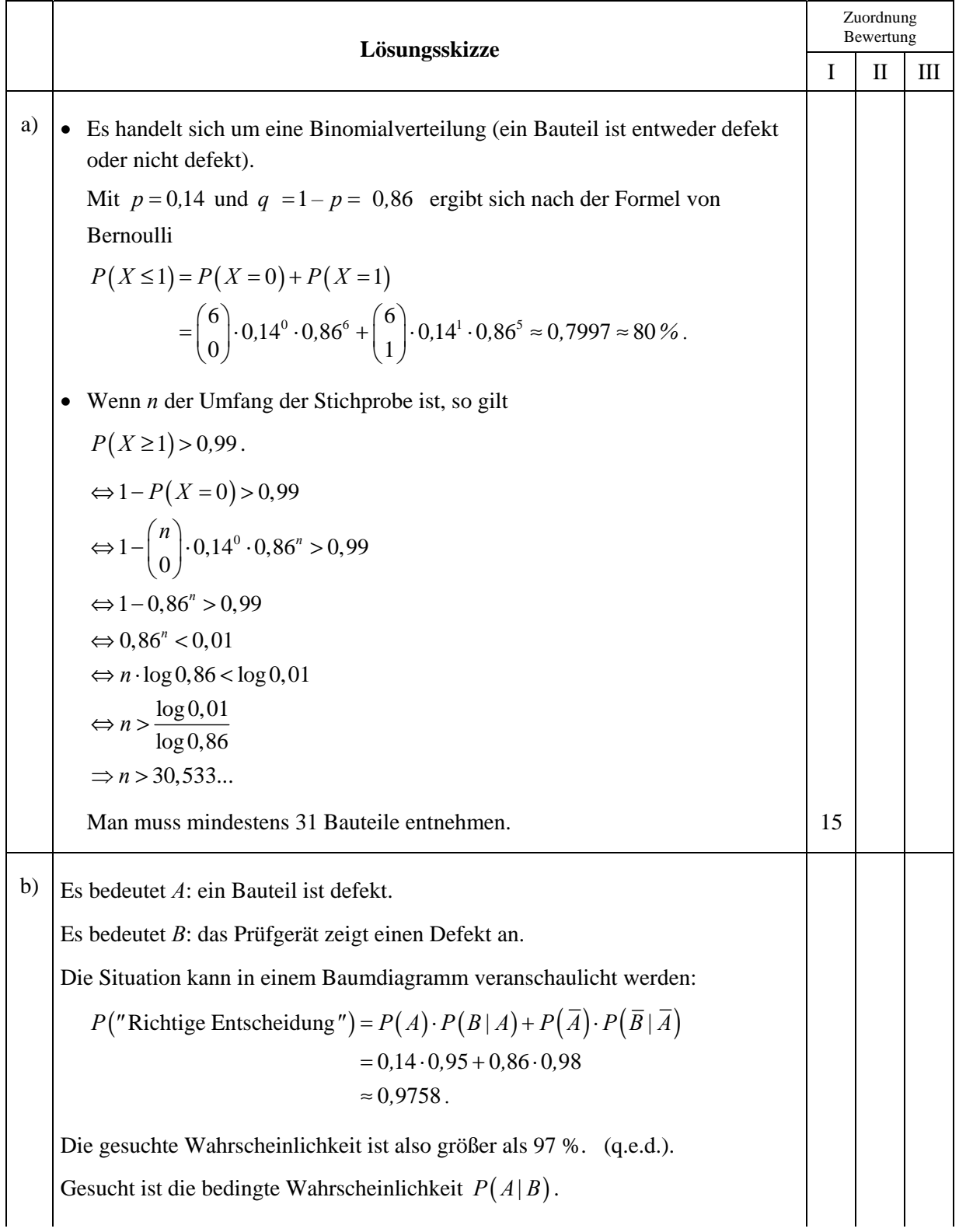

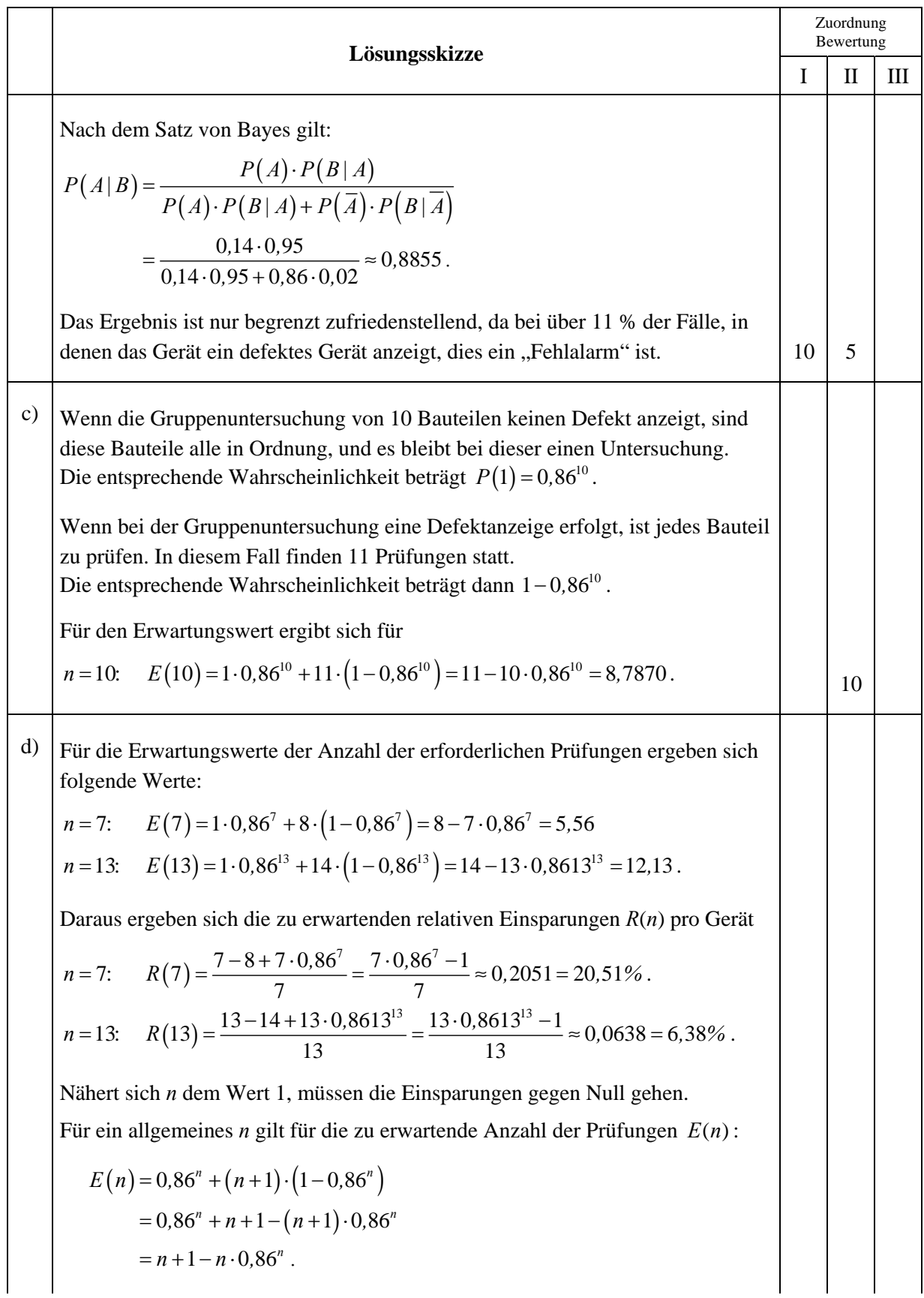

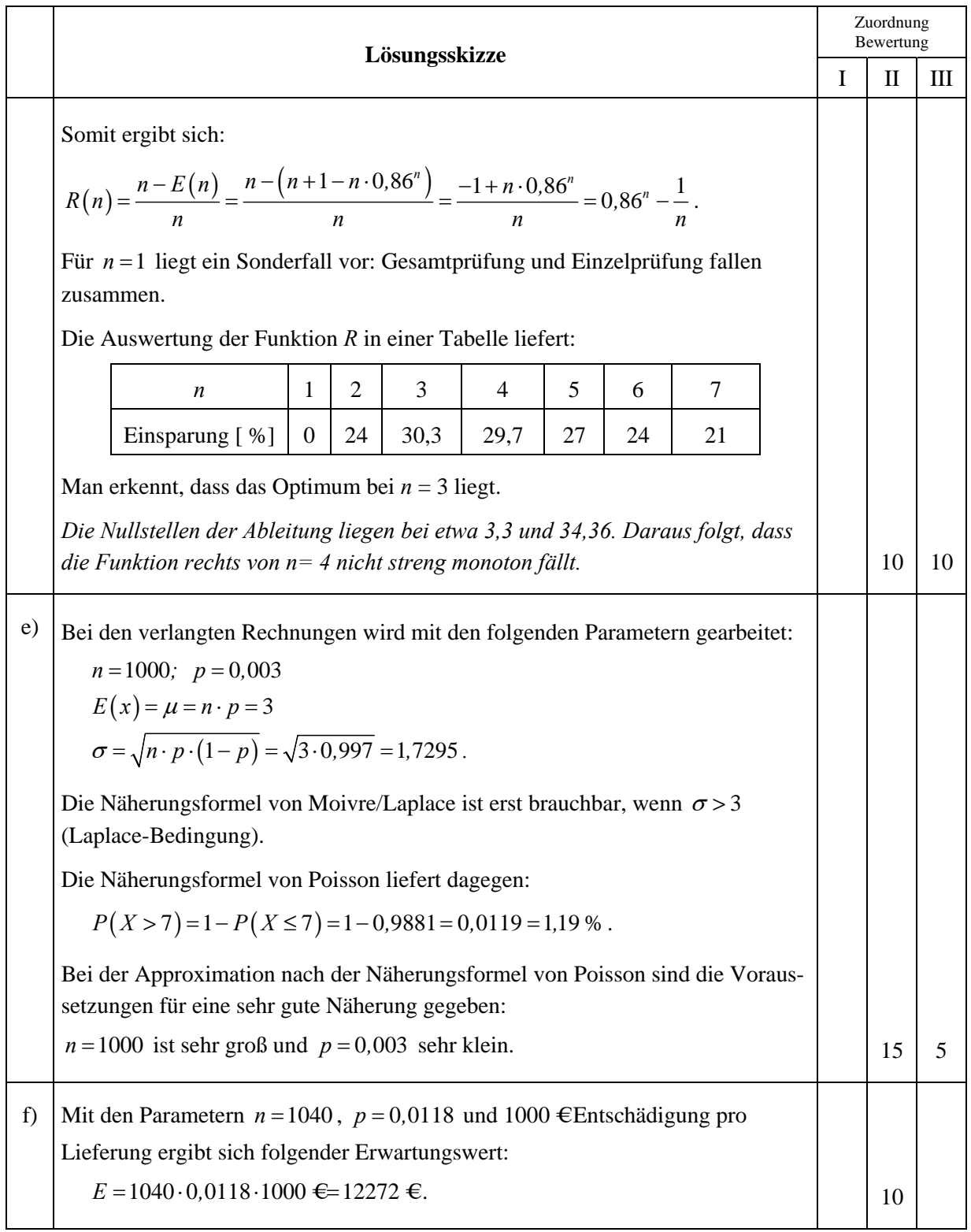

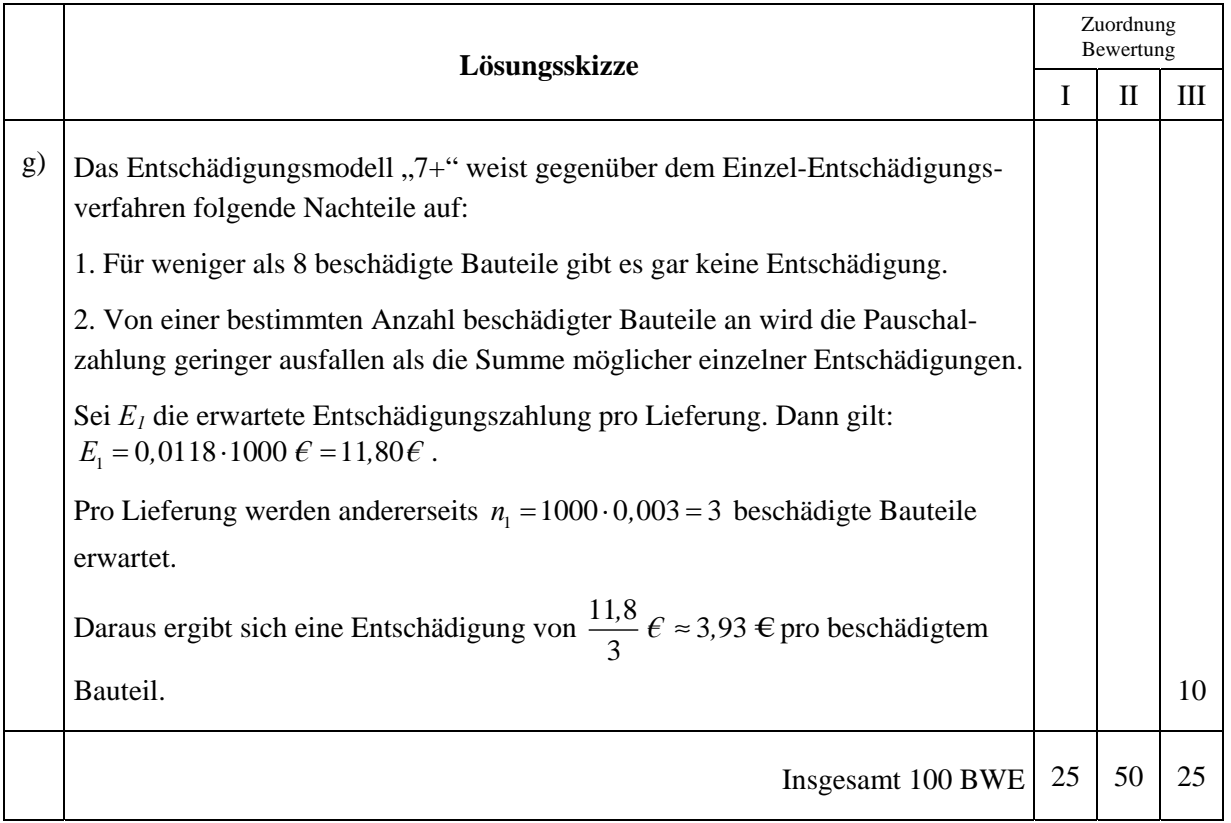

## **STOCHASTIK 2**

### **III.2 Wetter auf den Färöer-Inseln**

Im Nordatlantik liegt die Inselgruppe der Färöer-Inseln. Aufgrund ihrer geografischen Position (einerseits noch im Golfstrom, andererseits mitten in der Zugstraße der subarktischen Tiefdruckgebiete) sind die Inseln für ihr ständig wechselndes Wetter bekannt. "Jedes Wetter an einem Tag", könnte ein touristischer Werbespruch sein, wenn dies denn für Touristen attraktiv wäre; die Fischer auf der Insel sprechen gar davon, dass sich das Wetter vier Mal am Tag ändern würde.

An der Nordspitze der Hauptinsel Streymoy befindet sich auf einem Felsen bei Tjornuvik eine Wetterstation. Unter anderem wird hier die *Veränderlichkeit* des Wetters durch die Angabe der *Änderungswahrscheinlichkeit* P<sub>Änd</sub> bestimmt.

Dazu wird der Tag in vier Zeitabschnitte à 6 Stunden geteilt (diese Abschnitte heißen Perioden); eine Periode heißt "trocken", wenn während dieser Zeit höchstens 1 mm

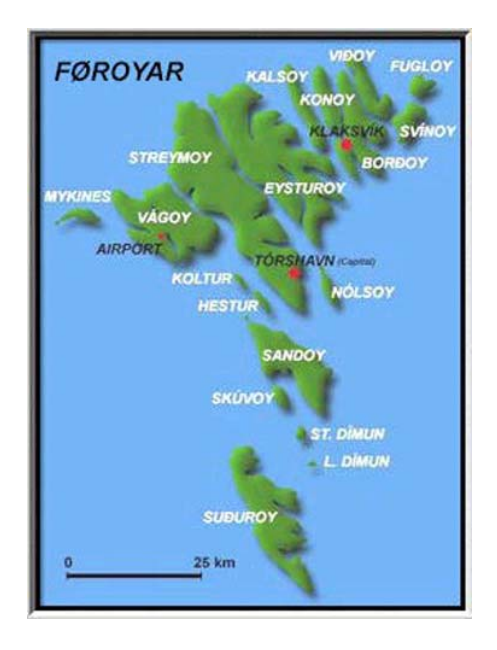

Niederschlag fällt; die Periode heißt "regnerisch", wenn mehr als 1 mm Niederschlag fällt. Die *Änderungswahrscheinlichkeit P*Änd gibt nun an, mit welcher Wahrscheinlichkeit sich das Wetter von einer Periode zur nächsten zwischen den beiden Typen ändert.

Langfristige Messungen ergaben  $P_{\text{And}} = 0,38$ .

- a) Bestätigen Sie, dass man nach diesen Angaben eine zweitägige Wetterbeobachtung als siebenstufiges Bernoulli-Experiment mit  $p = P_{i_{nd}}$  betrachten könnte. **(5P)**
- b) Berechnen Sie die Wahrscheinlichkeiten für folgende Ereignisse:
	- Das Wetter bleibt für einen ganzen Tag gleich.
	- Nach einer trockenen Periode bleibt es zwei weitere Perioden trocken.
	- Während eines Tages ändert sich das Wetter von jeder Periode zur nächsten.
	- Nachdem ab Mitternacht die ersten sechs Stunden regnerisch gewesen sind, kann man aber den Tag über – also während der nächsten beiden Perioden – auf den Regenschirm verzichten. **(15P)**
- c) Jetzt geht es um die Prognosefähigkeit des bisherigen Modells.
	- Nehmen wir an, die jetzige Periode sei "regnerisch". Bestimmen Sie die Wahrscheinlichkeit, dass dann die Periode 18 Stunden später ebenfalls "regnerisch" sein wird.
	- Bestimmen Sie die Wahrscheinlichkeit für "regnerisch" in der Periode 18 Stunden später, wenn die jetzige Periode "trocken" ist.
	- Bestimmen Sie die Wahrscheinlichkeiten dafür, dass die Periode 24 Stunden später – vom gleichen Typ
		- vom anderen Typ

sein wird wie die jetzige. **(15P)**

d) y Begründen Sie, dass der folgende Funktionsterm *k(n)* angibt, wie groß die Wahrschein lichkeit ist, dass sich das Wetter in Bezug auf die beiden Eigenschaften "trocken" oder "regnerisch" nach *n* Übergängen nicht geändert haben wird:

$$
k(n) = \sum_{i=0}^{\lfloor \frac{n}{2} \rfloor} {n \choose 2i} \cdot P_{\tilde{A}nd}^{2i} \cdot (1 - P_{\tilde{A}nd})^{(n-2i)}
$$

*Hinweis*: Die eckige Klammer | ... | bedeutet Abrunden auf die nächste natürliche Zahl.

- Erstellen Sie eine Wertetabelle dieser Funktion mit dem gegebenen Wert von  $P_{\text{And}}$  für *n* = 1, 2, 3, 4, 5, 6.
- Interpretieren Sie die bisherigen Ergebnisse in Hinblick auf mögliche Wetterprognosen in Tjornuvik. **(20P)**

Die Beobachtungen in Tjornuvik ergaben außerdem, dass 35 % der Perioden "trocken" waren und 65 % "regnerisch". Es soll jetzt untersucht werden, welche Änderungswahrscheinlichkeit sich aus **diesen Zahlen** ergibt, wenn man eine stochastische Unabhängigkeit von "trockenen" und "regnerischen" Perioden annimmt. Wir nennen diese Änderungswahrscheinlichkeit die *unabhängige Änderungswahrscheinlichkeit P*Änd, unabh..

e) Zeigen Sie, dass diese *unabhängige Änderungswahrscheinlichkeit P*Änd, unabh. bei den ermittelten Wahrscheinlichkeiten  $p_t = 0.35$  für "trockenes" Wetter und  $p_r = 0.65$  für "regnerisches" Wetter den Wert  $P_{\text{ind unabs}} = 0,455$  aufweist.

Interpretieren Sie dieses Ergebnis im Vergleich mit dem ermittelten  $P_{\text{And}} = 0.38$ . (20P)

Im Folgenden gehen wir davon aus, dass die Änderungsrate für das Wetter **nicht** unabhängig davon ist, welches Wetter gerade herrscht. Wir rechnen also mit bedingten Wahrscheinlichkeiten für die Wetteränderung.

Wir nennen die Wahrscheinlichkeit einer Wetteränderung unter der Voraussetzung, dass die gegenwärtige Periode "trocken" ist,  $P(r|t)$ , und entsprechend die Wahrscheinlichkeit einer Wetteränderung unter der Voraussetzung, dass die gegenwärtige Periode "regnerisch" ist,  $P(t|r)$ .

- f) Zeigen Sie, dass aus diesem Ansatz das Gleichungssystem
	- (1)  $0,35 \cdot (1 P(r|t)) + 0,65 \cdot P(t|r) = 0,35$  bzw.  $0,65 \cdot (1 P(t|r)) + 0,35 \cdot P(r|t) = 0,65$
	- $(2)$  0,65  $\cdot P(t | r) + 0$ ,35  $\cdot P(r | t) = 0$ ,38

folgt, und bestimmen Sie  $P(r|t)$  und  $P(t|r)$ .

*Hinweis: Sie können die Situation durch ein Baumdiagramm darstellen.* 

Ermitteln Sie, welche Werte sich für *P*(*r*|*t*) und *P*(*t*|*r*) ergäben, wenn in Gleichung (2) nicht der Wert 0,38 (also  $P_{\text{And}}$ ), sondern 0,455 (also  $P_{\text{And, unabb.}}$ ) eingesetzt wird, und begründen Sie, warum dieses Resultat nicht überraschend ist. **(25P)** 

## **Erwartungshorizont**

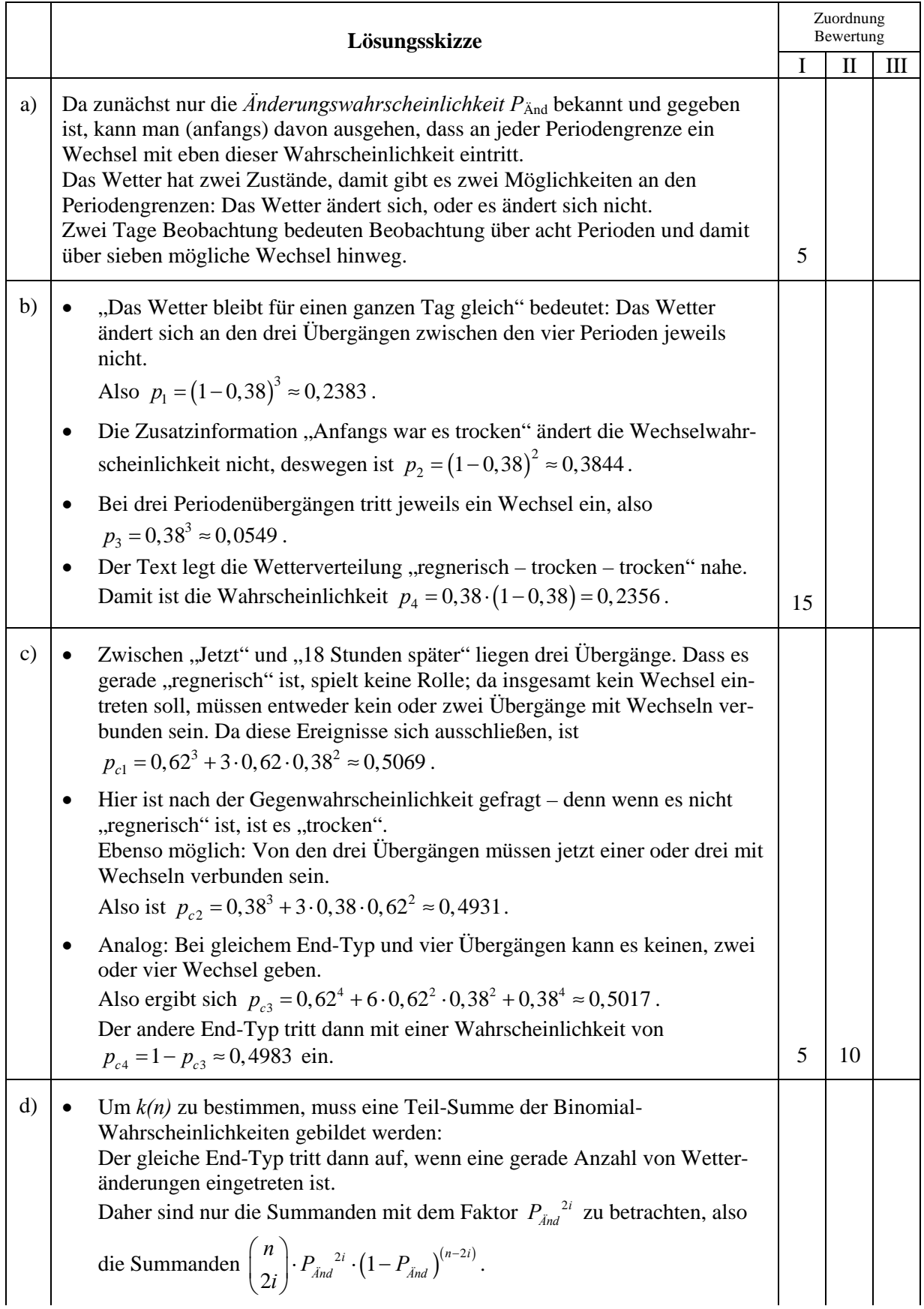

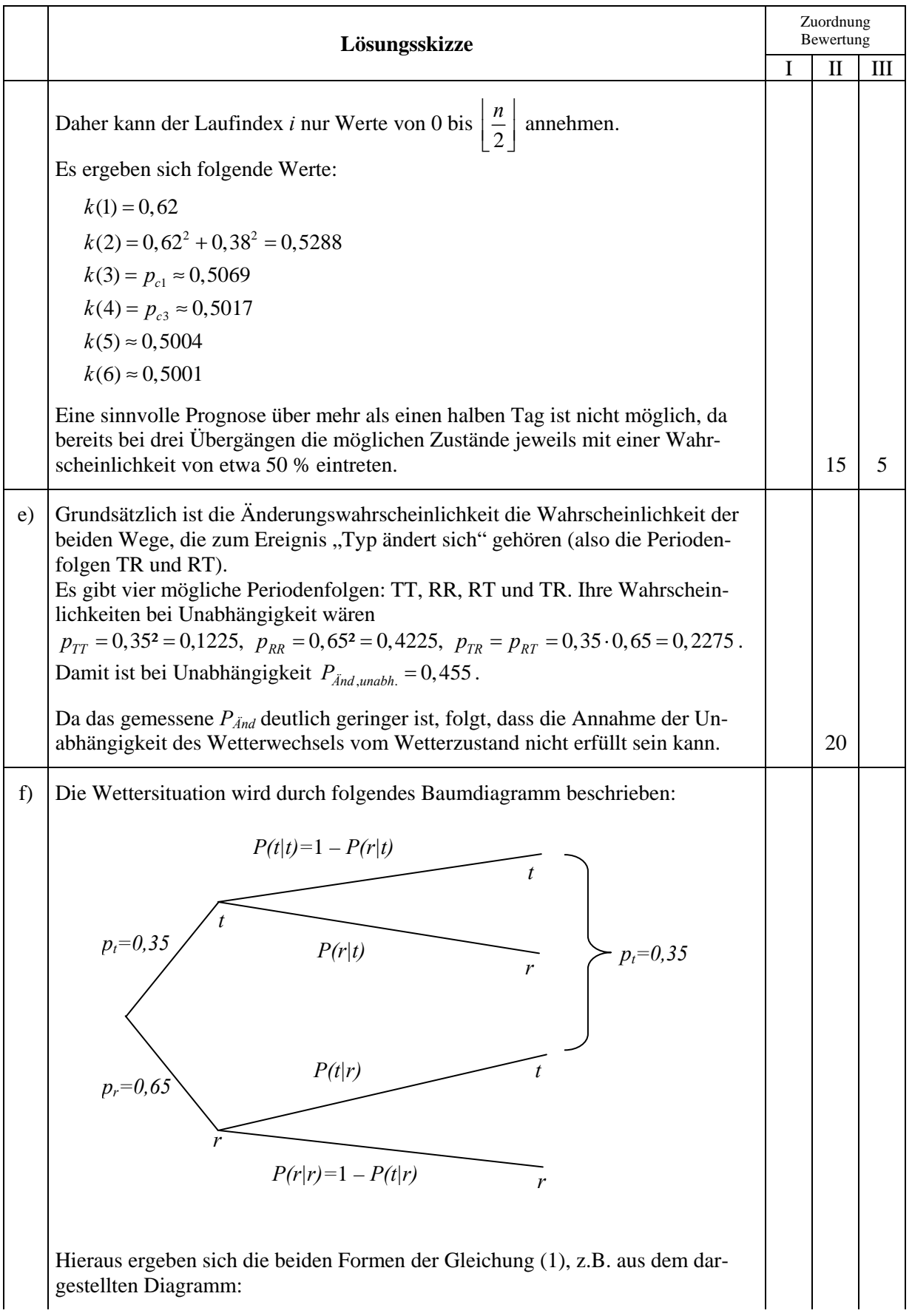

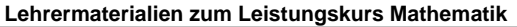

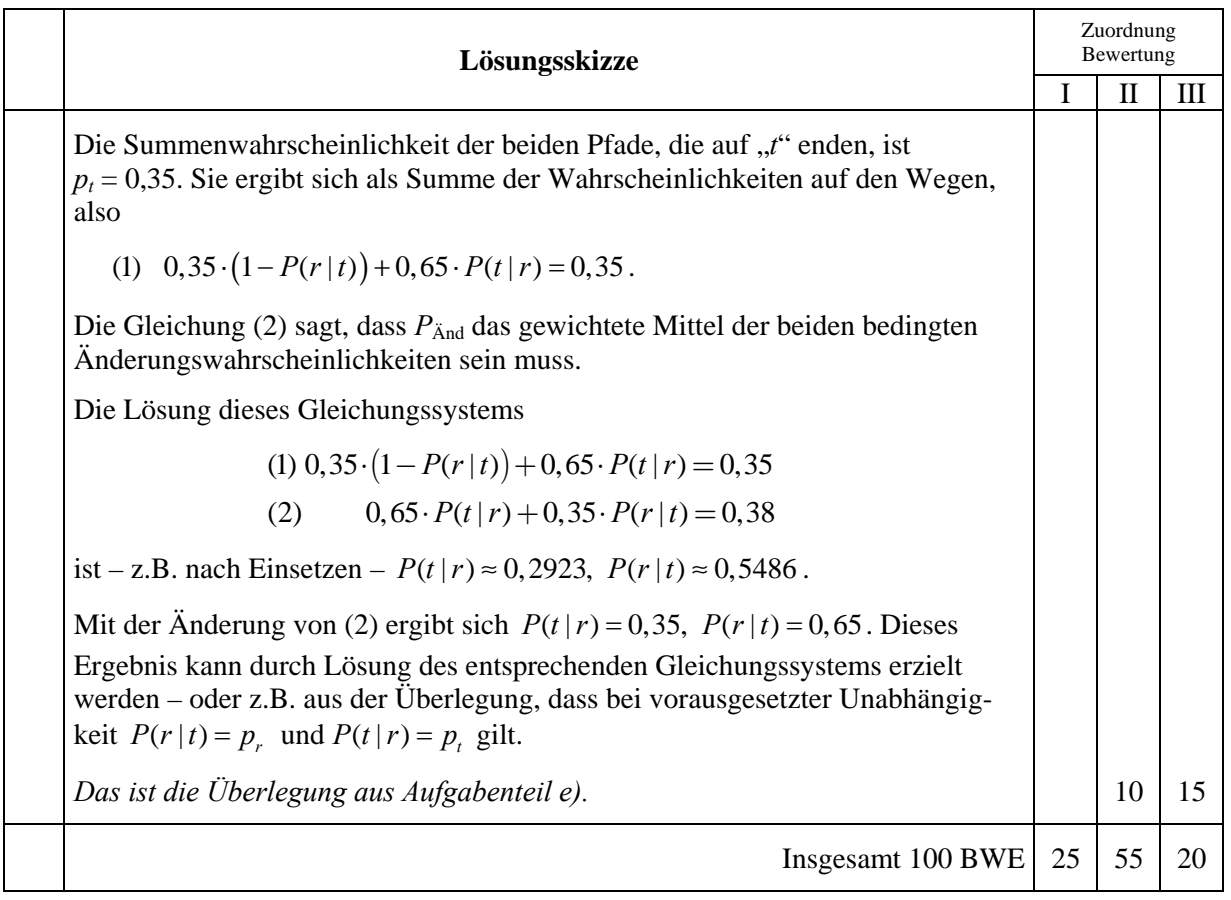